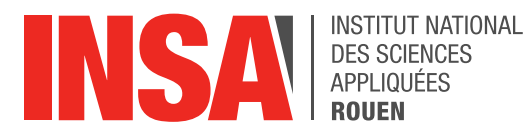

*Projet de Physique P6 STPI/P6/2017 – 024*

# **Caractérisation de durées d'impulsions laser ultra-courtes par autocorrélation**

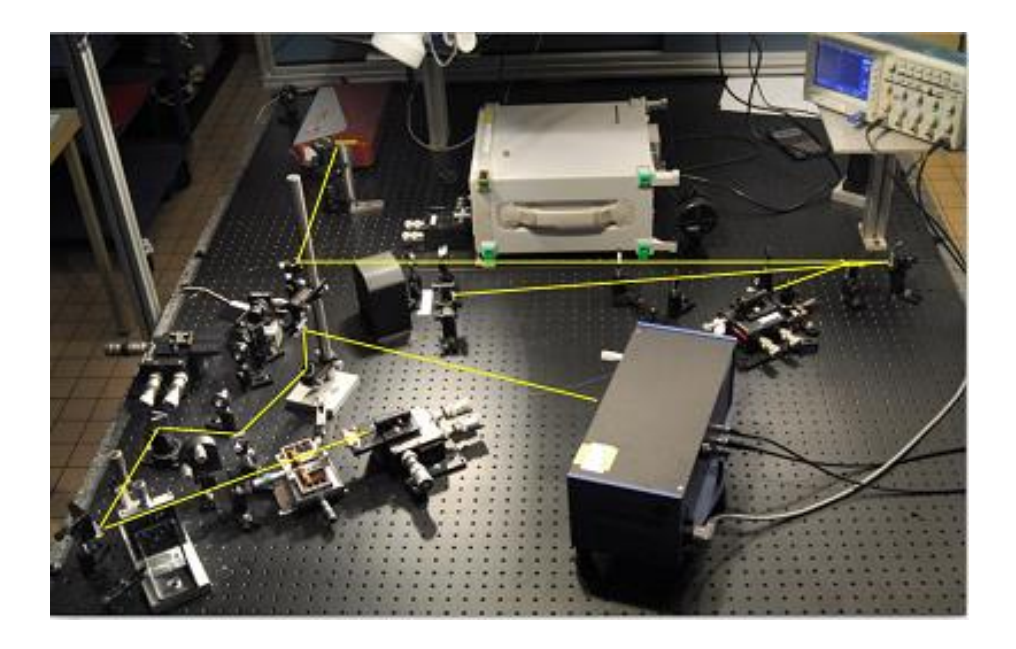

**Étudiants : Jamaledine AMARIR Qianqiao LIU Andrei-Silviu MILEA Ziyu ZHOU**

**Enseignant-responsable du projet : Frédéric BERTHILLIER**

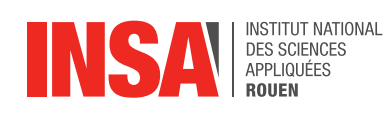

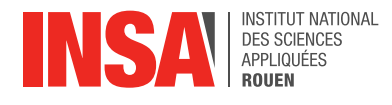

Date de remise du rapport : *18/06/2014*

# Référence du projet : *STPI/P6/2017 – 024*

Intitulé du projet : Caractérisation de durées d'impulsions laser ultra-courtes par autocorrélation

Type de projet : *Modélisation, expérimental*

Objectifs du projet :

- *Étude bibliographique sur le fonctionnement du laser*
- *Étude bibliographique sur le fonctionnement d'un autocorrélateur*
- *Réalisation de mesures expérimentales de durée temporelle d'impulsions*
- *Comparaison expérience / théorie*

Mots-clefs du projet :

- Laser femtoseconde
- Autocorrélateur
- Cristaux non-linéaires
- Matlab
- **•** Impulsions courtes

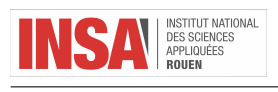

# Table des matières

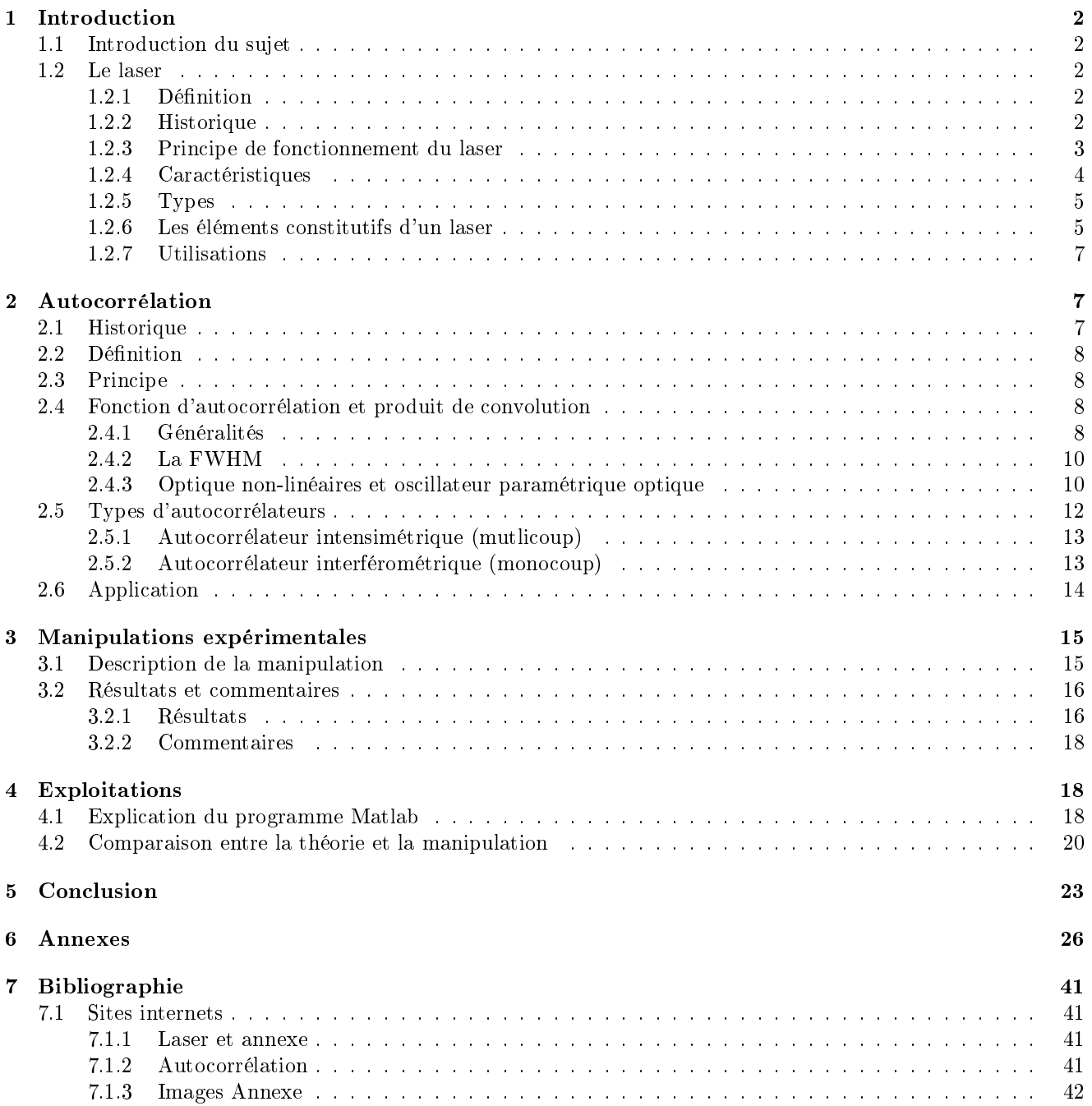

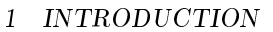

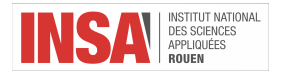

# <span id="page-4-0"></span>1 Introduction

#### <span id="page-4-1"></span>1.1 Introduction du sujet

En s'appuyant sur le principe d'émission stimulée des photons, les physiciens construisent à la moitié du 20ème siècle le premier laser, un instrument qui utilise les propriétés quantiques des atomes pour produire des faisceaux lumineux avec des propriétés uniques. Actuellement, après 50 années de développement, le laser est devenu un outil omniprésent. Le laser est particulièrement utilisé dans les domaines élecroniques tel que l'imprimerie, la lecture de CD et DVD haute définition ou encore pour la médecine afin d'effectuer des interventions chirurgicales, dans l'industrie, dans les bres optiques des réseaux internet, dans les phares des automobiles modernes (par exemple Audi, BMW) et finalement, dans les laboratoires de recherche pour effectuer des analyses et mesures.

Les lasers impulsionnels est un type de laser très particulier grâce à sa capacité de générer une puissance plus grande qu'un laser continu. De plus, ils sont capables d'émettre un spectre large d'impulsions caractérisés par des tailles d'impulsion ultracourtes (notamment les lasers femto secondes). Ses propriétés inédites permettent d'évaluer les paramètres d'un milieu réactif sans intervenir directement à l'intérieur de celui-là. En outre, dans d'autres domaines comme la localisation GPS ou à l'intérieur des appareils de télémétrie, on utilise des lasers impulsionnels de plus en plus performants afin de récupérer une grande quantité d'information pendant une courte période du temps. Plus concrètement, Coria est un complexe de recherche partenaire de notre école, INSA Rouen Normandie, qui possède plusieurs laboratoires équipés avec une technologie avancée et performante permettant d'effectuer des expériences complexes et de faire des analyses rigoureuses. Dans la salle de manipulation où nous avons effectué notre étude pratique, les chercheurs utilisent un laser impulsionnel Titane-Saphir pour évaluer la température dans une chambre de combustion aéronautique. Par conséquent, les scientiques développent le fonctionnement des lasers impulsionnels afin d'obtenir des tailles d'impulsions de plus en plus courtes et également pour diminuer la période entre deux impulsions successives. Puisque dans la majorité des cas on manipule des lasers avec des impulsions ultra-courtes, il est impossible de faire une mesure temporelle usuelle avec un capteur classique (ce qui serait d'ailleurs possible pour une impulsion nanoseconde). De ce fait, nous utilisons l'autocorrélateur, un appareil performant qui a la capacité d'évaluer rigoureusement ce type de tailles d'impulsions. Facile à manipuler et très robuste, un autocorrélateur permet d'obtenir des résultats fiables.

Dans le cadre de notre projet P6, nous étudions les durées d'impulsions laser ultra-courtes (femto secondes) par autocorrélation. Tout d'abord, nous allons présenter le laser afin de comprendre ses caractéristiques et son fonctionnement. Ensuite, la deuxième partie se concentre sur le principe d'autocorrélation et permet d'expliquer en détail le principe de mesure des durées temporelles d'impulsions. La troisième partie décrit la manipulation expérimentale d'un autocorrélateur pour mesurer la taille d'impulsion d'un laser Titane-Saphir dans diérentes conditions. Finalement, la dernière partie effectue une comparaison entre les résultats expérimentaux et théoriques.

#### <span id="page-4-2"></span>1.2 Le laser

#### <span id="page-4-3"></span>1.2.1 Définition

À l'origine, le terme de LASER vient de l'acronyme anglais pour Light Amplication by Stimulated Emission of Radiation (Amplication de la lumière par émission stimulée de radiation), nomenclature construit sur le modèle du terme MASER qui désigne un dispositif similaire qui fonctionne dans le domaine des microondes.

Actuellement, au niveau international, le laser est un dispositif optique utilisé pour l'amplication, pour la génération et la transmission des ondes électromagnétiques quasi-monochromatiques et cohérentes du domaine optique, en s'appuyant sur l'eet de l'émission stimulée des systèmes atomiques qui permettent une concentration d'énergie qui correspond à une température de dizaine de milles degrés Celsius.

#### <span id="page-4-4"></span>1.2.2 Historique

Tout d'abord, la naissance de la mécanique quantique est représentée par la découverte des rayons cathodiques par Michael Faraday en 1838, l'énoncé du problème du corps noir par Gustav Kirchhoff durant l'hiver 1859-1860 et la suggestion de Ludwig Boltzmann que les états d'énergie d'un système physique puissent être discrets en 1877.

Pourtant, l'évolution se produit grâce aux articles fondateurs de Planck en 1900 et d'Einstein en 1905. Planck lance le concept selon lequel les atomes au sein du corps noir occupent des niveaux d'énergie discontinus (il introduit

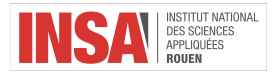

la constante de Planck h et la formule  $E = h\nu$ ). Albert Einstein décrit l'hypothèse d'un caractère corpusculaire de la lumière, alors que depuis les fentes de Young de 1803 on croyait la lumière purement ondulatoire.

Einstein recommence à travailler sur la physique des quanta seulement en 1916 quand il introduit le principe de l'émission stimulée (ou émission induite). Dans son article de 1917 il donne les équations modélisant le corps noir.

Cependant, c'était à la fin des années 1940 que les scientifiques et les ingénieurs ont travaillé de manière approfondie pour réaliser un dispositif pratique basé sur le principe de l'émission stimulée.

On peut aussi noter les travaux d'Alfred Kastler de 1950 sur le pompage optique, sans lequel aucun laser à solide ne fonctionnerait, ainsi que ceux de Fabry et Pérot, sur les interféromètres à ondes multiples, qui sont le cœur de toutes les cavités laser.

Le 26 Avril 1951 C.H. Townes de Columbia University à New York conçoit le Maser (microwave amplication by stimulated emission of radiation). En 1954, il construit en collaboration avec J.P. Gordon et H.J. Zeiger le premier maser au gaz - avec NH3.

Les toutes premières idées de construction du Laser se retrouvent le 13 novembre 1957 dans le cahier de Gordon Gould, diplômé de Columbia University.

Le 16 mai 1960 le physicien américain Théodore Maiman construit le premier laser de l'histoire à partir d'un rubis synthétique sous forme cylindrique avec les extrémités couvertes en argent pour le rendre capables de rééchir la lumière. Il obtient une émission laser en utilisant une lampe flash photographique comme source de pompage.

Les différents types de fonctionnement sont développés aussitôt. Le Q-switching est inventé en 1962 en utilisant des obturateurs des cellules commandés électriquement, et le Mode-Locked en 1963 en utilisant un laser héliumnéon avec un modulateur acousto-optique.

Les lasers commencent à apparaître sur le marché commercial en 1961. De ce fait, ils trouvent très tôt des débouchés très variés. En 1961 un laser à rubis est utilisé pour détruire une tumeur rétinienne d'un patient humain. Dès 1970 le laser s'impose comme un outil de production industrielle dans le micro-usinage. Ses principaux avantages sont un usinage à grande vitesse de l'ordre de 10 m/min, sans contact, sans usure d'outil.

En 1970, Glass Works développe un des plus importantes applications du laser, à savoir la première fibre optique avec une perte inférieure à 20 dB/km. Le laser devient un moyen de lecture en 1974 avec l'introduction des lecteurs de codes-barres. Quatre années plus tard les fameux Disques Laser sont introduits dans le marché des vidéos domestiques, mais seulement en 1982 le CD audio devient d'usage courant.

Peter F. Moulton du Laboratoire de MIT Lincoln conçoit en 1982 le laser titane-saphir, utilisé pour générer des impulsions courtes dans les gammes de picoseconde et de femtoseconde.

Un moment historique se passe au début de 2010 quand le laser NFI émet un niveau d'énergie incroyable (plus de 1MJ) sur une cible pendant quelques millionièmes de seconde. Dans le même temps, un groupe de recherche de l'Université de Konstanz annonce qu'ils ont généré des impulsions laser extrêmement courtes (environ 4.3 fs) en combinant deux ondes d'un seul laser. Cette réussite est très bénéque pour la métrologie de fréquence et pour les sciences ultra-rapides.

Plus récemment on développe un laser petawatt (appelé PETAL) qui est un laser de haute énergie et de haute puissance générant des impulsions à 3 kilojoules durant 0,5 à 5 picosecondes. Petal délivre le 29 mai 2015 une puissance de 1,2 PetaWatt, devenant ainsi le faisceau laser le plus puissant au monde dans la catégorie des lasers énergétiques.

L'évolution des lasers continue de nos jours aussi. Grâce au fait qu'ils sont utilisés dans des domaines très variés, leur développement est important afin de les exploiter dans la manière la plus efficace.

#### <span id="page-5-0"></span>1.2.3 Principe de fonctionnement du laser

Le laser est un type de source de lumière non classique puisque il ne fonctionne pas comme tous les systèmes d'électronique active au moyen d'interactions entre des champs électriques appliqués aux charges mobiles (les électrons). Il s'agit plutôt d'une émission stimulée d'un rayonnement électromagnétique d'une longer d'onde unique, principe illustré par Einstein en 1916 - 1917.

En 1913, Bohr a décrit l'interaction entre un atome et un rayonnement de la façon suivante : l'atome peut absorber ou émettre de la lumière lorsqu'il effectue un «saut quantique» entre deux niveaux d'énergie. Les fréquences de Bohr atomiques sont définies par la relation :  $h\omega_{nn'} = (E_{n'} - E_n)$ , où  $E_n$  et  $E_{n'}$  sont les énergies des états n et  $n'$ ,  $E_n < E_n'$  et h la constante de Planck.

Les principaux processus d'interaction entre la lumière et la matière qui sont à la base du fonctionnement d'un laser sont les suivantes :

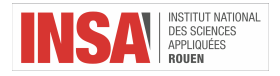

- l'absorption
- l'émission stimulée
- l'émission spontanée

#### L'absorption

Une particule a la capacité de passer d'un niveau énergétique E à un autre niveau d'énergie plus grande  $E' > E$ lorsqu'elle est éclairé par un rayonnement électromagnétique externe. Cela est dû au fait que la particule prélève l'énergie correspondante sur le rayonnement ce qui lui permet de passer dans un état excité par conservation d'énergie. Ce processus (appelée aussi excitation d'une particule) est résonnant, à savoir la fréquence ω du rayonnement envoyé doit avoir une valeur proche de la fréquence correspondante à la transition entre les deux niveaux d'énergie E et  $E'$  ( $\Delta E = h\nu$  - Planck).

#### L'émission spontanée

Nous pouvons considérer ce phénomène physique comme le symétrique de l'absorption. Après une période de temps indéterminé, une particule qui se trouve dans un état excité E' descend naturellement vers le niveau énergétique fondamental sans aucune intervention extérieure. Par conséquent, un rayonnement sous forme de photon est émis dans une direction quelconque avec une phase aléatoire, mais avec une fréquence précise égale à la fréquence spécifique pour une transition entre les deux niveaux d'énergie atomiques.

#### L'émission stimulée

Ce phénomène développé par Einstein décrit la désexcitation d'une particule qui se trouve sur un niveau énergétique supérieur  $E'$  vers un niveau d'énergie  $E < E'$  sous l'effet d'une onde électromagnétique externe (généralement un photon). Conséquemment, la particule émet un photon identique au photon de stimulation (même longueur d'onde, direction, phase et polarisation). Le rayonnement du départ est amplié grâce à l'énergie du photon produit au cours de la désexcitation qui s'en rajoute. Comme l'absorption et l'émission stimulée, ce phénomène est totalement cohérent.

#### Inversion de population

Dans un laser, il faut favoriser l'émission stimulée par rapport à l'émission spontanée et à l'absorption pour produire un faisceau lumineux. De ce fait, on doit obtenir une inversion de population. En physique, ce phénomène se produit lorsqu'un système comme un groupe d'atomes ou molécules se trouve dans un état dans lequel la grand majorité des éléments sont dans un état excité plutôt que dans leur état fondamental.

À l'équilibre thermodynamique, les électrons se groupent le plus proche du noyau laissant les niveaux d'énergie supérieurs inoccupés. Le taux d'occupation naturelle suit la loi de Boltzmann :  $\frac{N_2}{N_1} = exp\left[\frac{-(E_2 - E_1)}{kT}\right]$ , avec  $N_1$  (respectivement  $N_2$ ) le nombre d'électrons sur le niveau  $E_1$  (respectivement  $E_2$ ), où  $k$  est la constante de Boltzmann et T la température absolue du corps.

L'excitation du milieu permet d'obtenir l'inversion de population. Il faut apporter de l'énergie extérieure à l'atome pour stimuler le passage de ses électrons sur des niveaux énergétiques supérieurs. On remarque dans la loi de Boltzmann que cette la quantité d'énergie apportée au système doit être de plus en plus grande lorsqu'on s'éloigne de l'état fondamentale. Dans le cas où nous avons atteint l'inversion de population le système est hors équilibre.

#### Pompage

On appelle pompage le processus de transmettre aux atomes d'un système physique une quantité d'énergie extérieure sous une forme spécifique (courant électrique, réaction chimique, lumière etc.) pour les faire passer dans un état excité. Au moment où l'énergie apportée dépasse une certaine valeur, on obtient une inversion de population, à savoir un grand nombre de particules se trouvent sur un niveau d'énergie supérieur métastable.

#### <span id="page-6-0"></span>1.2.4 Caractéristiques

Les faisceaux laser ont quatre caractéristiques fondamentales uniques qui les rendent diérents de la lumière classique produite par le Soleil ou par l'ampoule électrique :

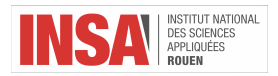

- Cohérence (La cohérence spatiale est caractérisée par un faisceau étroit à la sortie limité par la diraction. La cohérence temporelle implique une onde polarisée à une fréquence unique dont la phase est corrélée sur une distance relativement grande le long du faisceau.)
- Unidirectionnel (La lumière est émis à une seule orientation précise. La lumière Laser se disperse dans une région de l'espace très faible.)
- Monochromatique (La lumière est caractérisée par une couleur unique, à savoir une seule longueur d`onde spécifique.)
- Haute intensité (L'intensité d'une onde est l'énergie par unité de temps parcourant une surface élémentaire normale. Comme le Laser est unidirectionnel, son intensité reste presque constante et donc beaucoup supérieur à celle de la lumière ordinaire.) Ces propriétés inédites de Lasers nous permettent de l'exploiter pour des différents buts allant de couper les grands morceaux en acier par fusion à enregistrer et reproduire une grande quantité d'information sur les CD.

Ces propriétés inédites de Lasers nous permettent de l'exploiter pour des diérents buts allant de couper les grands morceaux en acier par fusion à enregistrer et reproduire une grande quantité d'information sur les CD.

#### <span id="page-7-0"></span>1.2.5 Types

Il existe plusieurs milliers de sortes de lasers disponibles pour la recherche, les usages médicaux, industriels et commerciaux. Nous pouvons les classifier grâce à leurs points communs :

- La nature de l'environnement active (solide, liquide, gaz)
- La puissance émise
- Le domaine des longueurs d'ondes des radiations émises
- Le mode de fonctionnement

D'habitude, on décrit les Lasers en fonction du type de milieu qu'ils utilisent. Ainsi, on distingue :

- Lasers à gaz (laser hélium-néon HeNe, lasers CO2)
- Lasers Excimer (habituellement un gaz noble, par exemple ArF, XeCl, XeF, KrCl)
- Lasers à vapeur métallique (He-Cd, lasers à gaz où on utilise Cu, Cd, Se, Zn, Tl, Sn, Pb)
- $-$  Lasers chimiques (les lasers hydrogène-fluor et deutérium-fluor)
- Lasers à colorants organiques (rhodamine 6G)
- Lasers à fibre (Samarium, Ytterbium, Erbium, Thulium, Holmium)
- Lasers à solides (laser avec rubis, le laser neodymium-YAG, laser Titane-Saphir)
- $-$  Lasers à semi-conducteur (les pointeurs laser, les imprimantes laser, les lecteurs de  $CD/DVD$ )
- Autres types de lasers (Laser à électrons libres, Laser à gaz dynamique, Laser à samarium «pseudo-nickel», Laser Raman, Laser à excitation nucléaire)

Les lasers sont également caractérisés par la durée de l'émission : onde continue ou laser pulsé : Les Lasers continus (CW, fonctionnent avec une puissance moyenne de faisceau stable), Les Lasers Q-Switched Simple Pulsed (le résultat d'un retard intra-cavitaire qui permet au support laser de stocker un maximum d'énergie potentielle ; dans les conditions optimales de gain, l'émission se produit par impulsions simples), Les lasers Mode Locked (fonctionnent à la suite des modes de résonance de la cavité optique qui peuvent affecter les caractéristiques du faisceau de sortie).

#### <span id="page-7-1"></span>1.2.6 Les éléments constitutifs d'un laser

En général, un oscillateur Laser est constitué d'un résonateur optique (appelé souvent cavité laser), d'un milieu de gain (appelé amplicateur) et d'un système de pompage d'énergie.

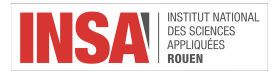

#### Cavité optique

Pour obtenir l'effet laser il n'est pas suffisant de provoquer juste une inversion de population, il faut également obliger les photons à partir en majorité dans une certaine direction bien dénie, ce qui va permettre d'augmenter considérablement leur flux par l'émission stimulée provoqué ultérieurement. C'est le rôle que joue la cavité.

La cavité est formée par deux miroirs plans ou sphériques face-à-face séparés d'une distance positive L ; un qui est totalement rééchissante et l'autre qui est partiellement rééchissante. Celles-ci imposent la direction privilégiée (la normale aux miroirs), afin de rendre possible la sortie d'un paquet des photos formant un faisceau (l'émission laser).

La cavité permet, en effet, de réfléchir au sein du milieu amplificateur les photons émis, de manière à ce qu'ils provoquent à leur tour une émission stimulée dans la même direction de propagation que celle du rayonnement stimulateur. Au départ, l'émission spontanée produit les premiers photons, qui peuvent se diriger dans n'importe quelle direction. Seuls ceux qui sont émis suivant l'axe normal aux deux miroirs rencontrent un grand nombre d'atomes excités. Ils se rééchissent sur les miroirs et viennent encore entraîner d'autres photons par émission stimulée.

La lumière rééchie plusieurs fois par les miroirs peut interférer avec elle-même. Il en découle que seules quelques longueurs d'onde peuvent être présentes dans la cavité. Ces ondes sont appelées les modes de résonance et dépendent de la forme de la cavité. Diérentes cavités à deux miroirs : plane, concentrique, hémisphérique, confocale, concave-convexe.

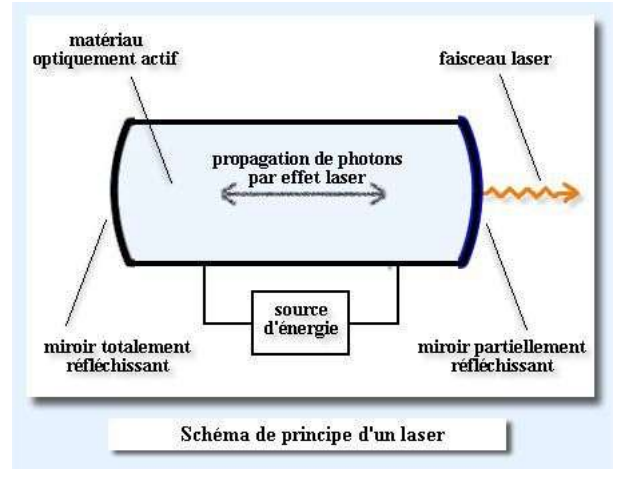

http ://www.futura-sciences.com/sciences/denitions/physique-laser-1989/

#### Milieu amplificateur

Dans le résonateur optique on trouve un milieu de gain qui est un matériau qui permet d'amplifier la lumière le traversant. Sans le milieu de gain, la lumière deviendrait de plus en plus faible avec chaque parcours entre les deux miroirs puisqu'elle subit des pertes d'énergie importantes (par exemple après réflexion). Ce milieu de gain nécessite une certaine quantité d'énergie externe, à savoir il faut une source d'énergie que l'on appelle pompage.

Le milieu amplicateur est un élément central des lasers car il permet de compenser les pertes que la lumière subit au fur et à mesure qu'elle effectue des allers-retours dans la cavité optique si le gain est assez élevé. Cette importance est traduite par le fait qu'on nomme généralement les lasers par la composition de leur milieu amplicateur.

Dans ce milieu, on trouve des atomes, molécules, ions ou électrons dont les niveaux d'énergie sont utilisés pour accroître la puissance d'une onde lumineuse au cours de sa propagation. Le principe physique mis en jeu est l'émission stimulée.

Les milieux amplificateurs peuvent être constitués de différents matériaux :

- Des cristaux dopés avec des ions comme le néodyme, l'ytterbium, l'erbium, le titane, le chrome. Les exemples les plus fréquents sont le YAG, l'YVO4 et le saphir.
- Du verre comme les silicates ou les phosphates, également dopés avec des ions.
- Du gaz comme l'hélium, le néon, l'azote, le dioxyde de carbone, etc.
- Des semi-conducteurs comme l'arséniure de gallium.
- Des solutions de certains colorants (laser à colorant).

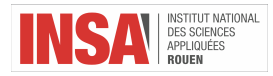

Des faisceaux d'électrons (laser à électrons libres).

#### <span id="page-9-0"></span>1.2.7 Utilisations

Grâce à ses propriétés extraordinaires, les Lasers sont employés dans des nombreux domaines très variés, spécialement pour les applications où la cohérence spatiale ou temporelle de la lumière est requise et c'est impossible de produire un tel faisceau en utilisant des technologies plus simples.

De plus, comme les Lasers produisent des faisceaux de lumière de très grande énergie, avec une longueur d'onde spécifique qui ne devienne pas divergente assez vite que les rayonnements naturels de lumière, ils sont aussi beaucoup utilisés pour transférer l'énergie dans un certain point précis de l'espace.

Le Laser est devenu un instrument principal pour :

- L'industrie : focaliser sur des petits points une grande densité de puissance afin de couper, fondre, chauffer le matériel d'une manière très précise. Par exemple, on utilise le Laser pour percer les diamants, affiner les métaux, construire de pouces et essayer d'induire la fusion nucléaire contrôlé. En plus, on les utilise pour suivre les particules très petites en étant les plus fins détecteurs de la pollution de l'air.
- La science : grâce au fait que la lumière laser est directionnelle et monochromatique on l'utilise pour les études moléculaires de la matière. De plus, on l'a utilisé pour déterminer la vitesse de la lumière et la distance entre la Terre et la Lune avec une très grande précision. Le laser est aussi employé dans les tests de relativité et pour la détermination de l'existence des matériaux très fins. On le trouve aussi dans le cadre de la chimie pour l'étude et la recherche des réactions photochimiques qui ont des nombreuses applications dans les technologies modernes.
- Les communications : la lumière laser peut parcourir une distance très grande sans perdre son intensité ce qui lui rend adéquate pour transmettre un signal très loin. Grâce à sa fréquence spécique, la lumière laser peut transmettre par exemple 1000 fois plus de chaînes de télévision que les microondes. En outre, ils ont été fabriqués et utilisés à grande échelle des bres optiques qui ont la capacité de transmettre le laser dans l'industrie des ordinateurs et téléphonique. Le laser représente aussi la technologie fondamentale utilisé dans les lecteurs CD et dans les unités d'écriture de l'information sur un support multimédia comme les DVD ou les disques Blu-ray.
- La médecine : utilisé spécialement dans le cadre de la chirurgie grâce à sa puissance élevée lui permet de couper ou de cautériser précisément les tissus malades sans affecter celles sains. Le laser est utilisé pour le guérir la rétine décollée et pour cautériser les vaisseaux sanguins éclatés. En plus, c'était utilisé dans les laboratoires pour effectuer différents tests sur des petits échantillons biologiques.
- L'armée : les systèmes de guidage des fusées, des bateaux et des satellites sont basés sur le laser. Par exemple, les ondes laser ont été employées par le système défensif du Ronald Regan en 1983 afin de détruire les fusées ennemies. Par ailleurs, la capacité unique de réglage fine des lasers ouvre des nouvelles perspectives pour la séparation des isotopes dans le cadre de la construction des armes nucléaires.

# <span id="page-9-1"></span>2 Autocorrélation

# <span id="page-9-2"></span>2.1 Historique

Mesurer avec un capteur électronique classique la durée temporelle impulsion d'une lumière produite par un laser femtosecondes (1fs =  $10^{-15}s$ ) est impossible en soumettant directement celle-ci aux impulsions. En effet, le temps de réponse des meilleures capteurs électroniques classiques est bien trop long (quelques centaines de picosecondes), donc très loin de la rapidité dont nous avons besoin.

Mais, depuis de nombreuses années, les spécialistes du domaine femtoseconde ont développé des instruments capables de contourner ce problème. L'une des premières méthodes à avoir été utilisée est l'autocorrélation optique, c'est cette méthode que nous allons utiliser lors de nos expériences. Elle présente l'avantage d'avoir une simplicité et un moindre coût par rapport aux méthodes les plus exigeantes d'aujourd'hui, telles que les FROG, SPIDER, SPIRIT ou encore RABBIT. Néanmoins, elle présente l'inconvénient de ne pas donner accès à toute l'information, notamment à la phase temporelle de l'impulsion qui est perdue lors de la mesure, et donc de ne pas être en mesure de caractériser l'aspect spectro-temporel. Cela dit, l'autocorrélation optique interférométrique reste une méthode basique qui donne des résultats tout à fait acceptables.

En effet, pour caractériser une impulsion brève dans le temps, il faudrait utiliser un outil capable de mesurer ces impulsions qui sont de l'ordre du fs, impulsions les plus brèves jamais créent par l'Homme.

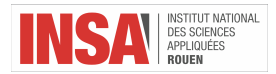

# <span id="page-10-0"></span>2.2 Définition

L'autocorrélateur permet de mesurer des durées temporelles d'impulsions. Utilisé pour déterminer la durée d'impulsion ultra-courte d'un faisceau laser, cette méthode consiste à étudier les variations de l'intensité obtenue par le recouvrement de deux impulsions ultra-courte. Ce phénomène s'appelle l'autocorrélation. En probabilités statistique, étudier la corrélation entre deux ou plusieurs variables consiste à étudier l'intensité de la liaison entre ces variables, ou encore à mesurer leur dépendance réciproque. Ainsi, préxer auto à corrélation revient à étudier la corrélation entre deux impulsions ultra-courtes issues d'une même onde.

# <span id="page-10-1"></span>2.3 Principe

Dans l'autocorrélateur, une lame séparatrice (beam splitter) crée deux impulsions jumelles incidentes superposées dans un milieu non-linéaire. Ces impulsions sont superposées avec un certain délai. En effet, si le délai est nul, alors les deux impulsions se recouvreront totalement et l'intensité sera maximale. Par contre, si le délai est très grand devant la durée de l'impulsion de départ, les impulsions jumelles ne se recouvreront pas et l'intensité sera minimale. L'objectif est donc récupérer numériquement l'impulsion expérimentale en faisant en sorte que le délai devienne nul. Pour cela, il faudra savoir quand est-ce que l'intensité est maximale. Cela se traduit par un calcul d'aire sous la courbe des impulsions superposées pour ainsi trouver cette aire maximale. Voici une illustration du principe :

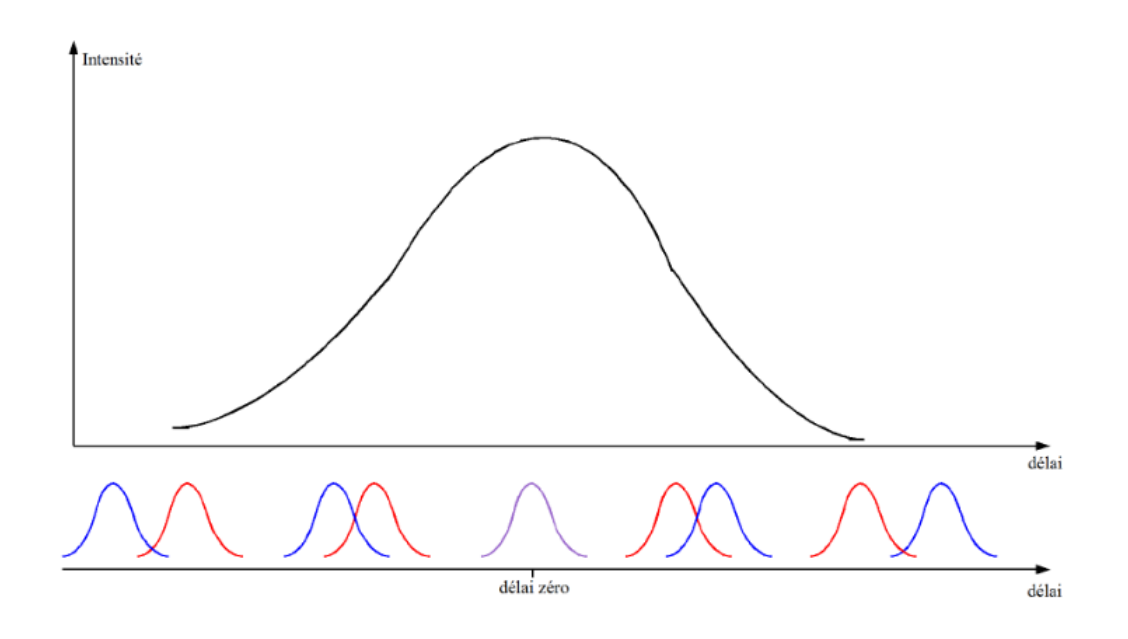

Figure 1: Trace d'autocorrélation et schématisation de la superposition.

Nous allons maintenant décrire les matériaux présent dans l'autocorrélateur tels que les cristaux non linéaire, expliquer la fonction d'autocorrélation au niveau de mathématique qui renvoie à un calcul de convolution et enfin présenter les diérents types d'autocorrélateurs actuels. Mais nous devons, avant cela, dénir ce qu'est l'optique non linéaire.

# <span id="page-10-2"></span>2.4 Fonction d'autocorrélation et produit de convolution

# <span id="page-10-3"></span>2.4.1 Généralités

Étudier la corrélation entre deux ou plusieurs variables aléatoires c'est étudier la liaison qui peut exister entre ces variables. La fonction d'autocorrélation, qui signie littéralement la corrélation d'une variable avec elle-même, est

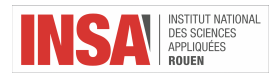

un outil mathématique souvent utilisé en traitement du signal étudiant cette corrélation. L'autocorrélation permet de détecter des régularités, des prols répétés dans un signal comme un signal périodique perturbé par beaucoup de bruit, ou bien une fréquence fondamentale d'un signal.

En traitement du signal, pour un signal donné  $f(t)$ , l'autocorrélation  $R_f(\tau)$  est la corrélation de  $f(t)$  avec ellemême, sur un intervalle de temps  $\tau$ , et est définie comme étant le produit de convolution de f avec elle-même :

$$
R_f(\tau) = \int_{-\infty}^{+\infty} f(t) f^*(t - \tau) d\tau
$$

où  $f^*$  représente le conjugué complexe de  $f$ . On peut ainsi déduire de ce résultat 3 propriétés intéressantes :

- La fonction d'autocorrélation atteint son pic à l'origine (c'est une conséquence de l'inégalité de Cauchy-Schwarz).
- L'autocorrélation d'une fonction périodique est elle-même périodique, avec exactement la même période. On a donc pas de modication de la période de notre signal d'origine après l'autocorrélation.
- On démontre à partie de la dénition que la fonction d'autocorrélation est une gaussienne, fonctions souvent utilisées en physique. En effet, nombre de phénomènes physiques suivent une distribution de type gaussien. L'intérêt des fonctions gaussiennes en physique est dû à certaines de leurs propriétés mathématiques. Par exemple, la transformée de Fourier d'une fonction gaussienne est une fonction gaussienne, ce qui entraîne le caractère gaussien des faisceaux lasers.

On peut illustrer le phénomène de convolution entre deux fonctions de la manière suivante :

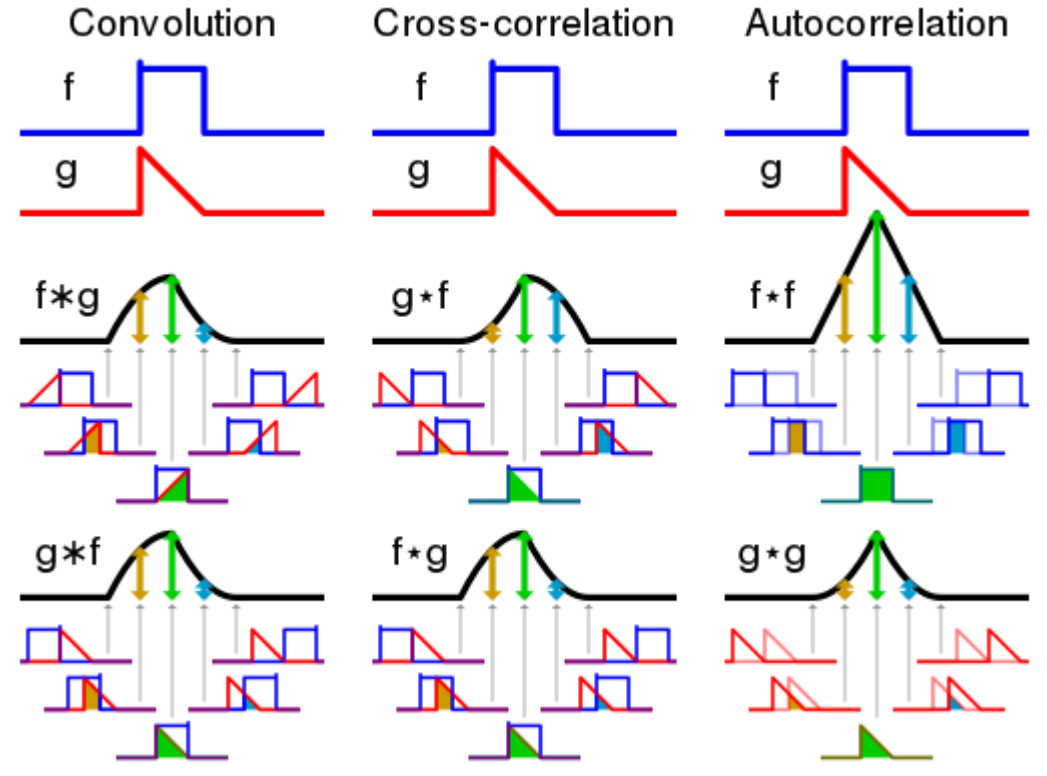

Figure 2: Illustration du produit de convolution.

On remarque nettement ici que la faire le produit de convolution entre deux fonctions  $f$  et  $g$  revient à calculer un ensemble d'aire  $R_f(\tau) = A(\tau)$  entre  $-\infty$  à  $+\infty$ , où  $\tau$  est le décalage en abscisse de ces fonctions. De cette manière, on peut créer une courbe A dépendante de  $\tau$  qui va traduire la façon dont les fonctions se recouvrent. Dans les exemples ci-dessus, il apparaît clairement que c'est en  $\tau = 0$  que A est maximale, et ce sera également le cas dans nos manipulations. De même, on peut aussi en déduire que le produit de convolution d'une fonction avec elle-même est maximale quand ces deux fonctions identiques se superposent. Donc dans le cas où  $f(t)$  est un signal donné dépendant du temps, l'autocorrélateur mesure bien l'autocorrélation du signal incident en fonction du décalage temporelle ou du retard que l'on impose entre ces ondes jumelles.

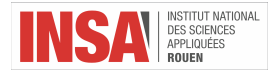

#### <span id="page-12-0"></span>2.4.2 La FWHM

La FWHM est un outil qui permet de nous approcher au mieux de notre trace d'autocorrélation expérimentale. Commençons par dénir ce qu'est la largeur à mi-hauteur.

Une largeur à mi-hauteur, ou encore « full width at half maximum » en anglais (FWHM), formule rapide pour largeur à mi-hauteur du maximum du pic, est une expression qui détermine l'amplitude d'une fonction. Elle est dénie comme la distance entre les points sur la courbe à laquelle la fonction atteint la moitié de sa valeur maximale :

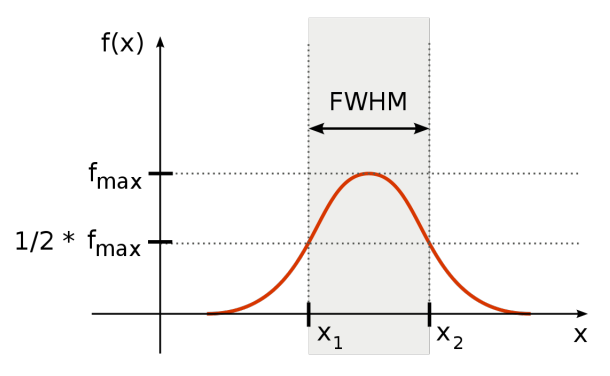

Figure 3: FWHM : largeur à mi-hauteur du maximum du signal.

La FWHM est calculée dans des phénomènes tels que la durée de pulsation des ondes impulsionnelles et la largeur spectrale des sources utilisées pour les communications optiques et pour la résolution des spectromètres. Dans notre cas de figure, la fonction considérée est la distribution normale de la forme :

$$
f(x) = \frac{1}{\sigma\sqrt{2\Pi}}exp\left[-\frac{(x-x_0)^2}{2\sigma^2}\right]
$$

puisque nos ondes électromagnétiques forment des gaussiennes. Ici,  $\sigma$  est l'écart-type et  $x_0$  est une valeur quelconque (la largeur de la fonction reste identique même après translation de l'axe des abscisses). La relation entre la largeur à mi-hauteur et l'écart-type est :

$$
FWHM = 2\sqrt{2ln(2)}\sigma \approx 2.355\sigma
$$

Dans le cadre de l'étude des faisceaux gaussiens, nous pouvons évaluer le rayon du faisceau en fonction du FWHM :

$$
\omega = \frac{FWHM}{2ln(2)} \approx 0.8493 \times FWHM
$$

La FWHM est entre-autre utilisée pour décrire une mesure de la largeur d'un objet dans une image, lorsque cet objet n'a pas de bords tranchants. C'est un nombre simple et bien déni qui peut être utilisé pour comparer la qualité des images. Dans l'image astronomique par exemple, la FWHM est mesurée pour sélectionner des étoiles dans le cadre et la "vision" et la qualité de l'image est signalée comme valeur moyenne. On peut donc comprendre cet opérateur comme étant un outil qui permet de lisser nos images et d'améliorer leur qualité à l'aide d'un filtre. Par ailleur, soulignons l'importance des cristaux non linéaires présents dans l'autocorrélateur.

#### <span id="page-12-1"></span>2.4.3 Optique non-linéaires et oscillateur paramétrique optique

L'optique linéaire est le phénomène optique que nous connaissions jusqu'à présent. C'est le cas où P dépend linéairement des composantes de E. Dans ce cas de figure, la fréquence de l'onde incidente créée est forcément égale à celle de l'onde initiale. Par exemple, c'est le cas lors d'une réfraction dans le verre où seul la direction de l'onde est modiée. Mais depuis l'invention du laser, les scientiques s'intéressent davantage à l'optique non linéaire d'ordre 2. En effet, c'est la non linéarité optique qui va nous permettre de découper notre impulsion à l'aide d'une de ses répliques.

La non-linéarité est relation entre l'excitation d'un milieu et la réponse de ce milieu à cette excitation. En optique, le milieu est celui dans lequel se propage la lumière et l'excitation est l'onde électromagnétique qui constitue la lumière. En pratique, seul compte le champ électrique de cette onde. Ce champ électrique a un impacte sur le milieu. En effet, le milieu est constitué d'atomes dont le noyau positif et les électrons négatifs sont déplacés

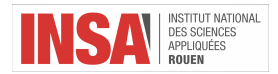

en sens contraires par le champ électrique de l'onde lumineuse, alors le noyau ne se trouve plus au centre des électrons. Il se forme alors un pôle négatif (électrons) et un centre positif (noyau). Lorsque l'intensité de E devient susamment importante (comparable à celle du champ électrique entre le noyau et les électrons d'un atome), il faut utiliser les termes d'ordre 2 ou 3 du développement limité. De telles intensités sont rarement atteintes par des sources classiques, mais accessibles avec des lasers. Dans ce cas, on parle d'optique non-linéaire. Un des aspects remarquables des systèmes non-linéaires est leur capacité de changer la couleur d'un faisceau lumineux, et donc la fréquence.

En pratique, la plupart des matériaux présentent une composante non-linéaire mais qui se trouve être soit négligeable, soit nulle pour certains ordres. Outre l'optique linéaire classique d'ordre 1, le cas le plus étudié ces temps-ci, notamment grâce à la découverte du laser, est la composante d'ordre 2, dit aussi du type  $\chi(2)$ . Ces effets permettent entre-autre de décrire le doublement de fréquence de la lumière. Ces effets non-linéaires du second ordre ne peuvent se produire que dans des milieux anisotropes, c'est à dire dans des milieux ne présentant pas de symétrie centrale (non centrosymétriques) et dont l'indice de réfraction dépend de la direction de propagation. Ces cristaux, qualiés de biréfringents, ont la particularité de posséder 2 indices de réfractions dans le cristal et c'est pourquoi les termes « double réfraction » et « biréfringence » sont parfois confondus. Une onde lumineuse traversant un tel cristal se divise en 2. Par exemple, quand on regarde à travers un cristal de calcite (dont les faces sont parallèles) biréfringent, l'image est dédoublée. L'une est « ordinaire », suivant les lois de Descartes :  $n_1\sin(i_1) = n_2\sin(i_2)$ , tandis que l'autre est « extraordinaire », ne suivant pas les lois de Descartes. Les rayons donnant cette image extraordinaire sont réfractés même si le rayon initial arrive perpendiculairement aux faces du cristal biréfringent. Par exemple, dans l'illustration ci-dessous, le texte apparaît en double après avoir traversé le cristal de calcite. C'est le phénomène de la double réfraction, caractéristique des milieux biréfringents.

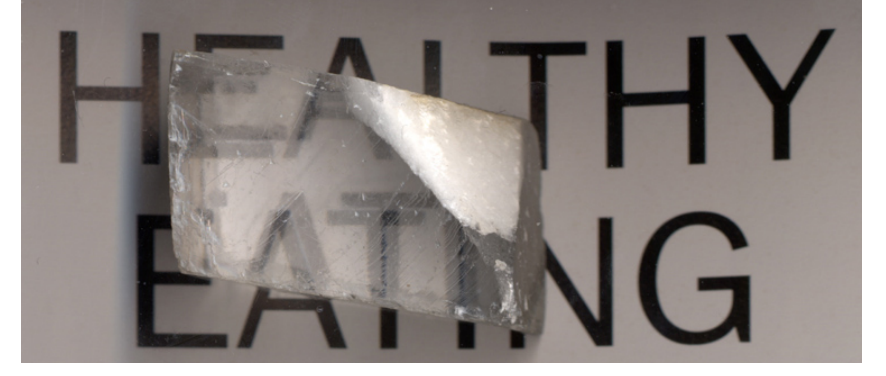

Figure 4: Illustation du phénomène de la double réfraction.

Les matériaux cristallins de type  $\chi$  (2) sont particulièrement intéressant pour leur capacité à pouvoir doubler la fréquence d'une onde. A partir de 2 ondes incidentes de fréquence  $\omega_0$ , ils peuvent générer une onde dont la fréquence sera le double de celle-ci, soit  $2\omega_0$ . En effet, supposons que l'onde lumineuse incidente soit sinusoïdale monochromatique, avec un champ électrique de la forme :

#### $E = E_0 cos(\omega t)$

où  $E_0$  est une constante et  $\omega$  désignant la direction de polarisation de la lumière. Le terme d'ordre 1 (avec un cosinus à la puissance 1) de la réponse à cette onde lumineuse est proportionnel à  $\cos(\omega t)$ , et donc à une onde de pulsation  $\omega = 2\Pi \nu$ . C'est une réponse linéaire : les atomes du milieu créent une onde de même fréquence que l'onde incidente. Par contre, le terme d'ordre 2 est proportionnel à  $cos^2(\omega t) = \frac{1}{2} + \frac{1}{2}cos(2\omega t)$ . On voit apparaître un terme constant (de fréquence nulle) et un terme de fréquence  $2\omega t$ . Ainsi, à l'ordre 2, le milieu a généré une onde de fréquence double de celle de l'onde incidente. C'est ce phénomène qui est utilisé pour transformer la lumière infrarouge d'un laser YAG ( $\lambda_1 = 1064nm$ ) en la lumière verte d'un laser YAG doublé ( $\lambda_2 = 532nm$ ). Notons que le cristal doubleur laisse aussi passer le rayonnement infrarouge (réponse linéaire d'ordre 1). La cavité contenant le cristal non-linéaire est doté donc d'un miroir de sortie transparent pour le vert et fortement rééchissant pour l'infrarouge. Certains lasers YAG doublés à bas coût laissent passer l'IR et peuvent atteindre des puissances très élevées.

Dans le cadre de nos expériences, nous utiliserons plutôt deux cristaux en particuliers : le LBO et le BBO. En effet, ces cristaux non-linéaires sont les plus polyvalents car ils ont une très large gamme de transmission allant de l'ultraviolet à l'infrarouge. Ils ont également un seuil de dommage très élevé (le plus élevé parmi les cristaux non linéaires communs) et sont capables de faire correspondre la phase non critique dans la région proche de l'IR, ce

 $STPI/P6/2017 - 024$  11

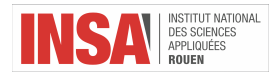

qui en font des matériaux très puissants. En outre, ils servent bien, dans notre cas, à la génération de deuxième harmonique à haute efficacité. Voici un schéma de leur fonctionnement :

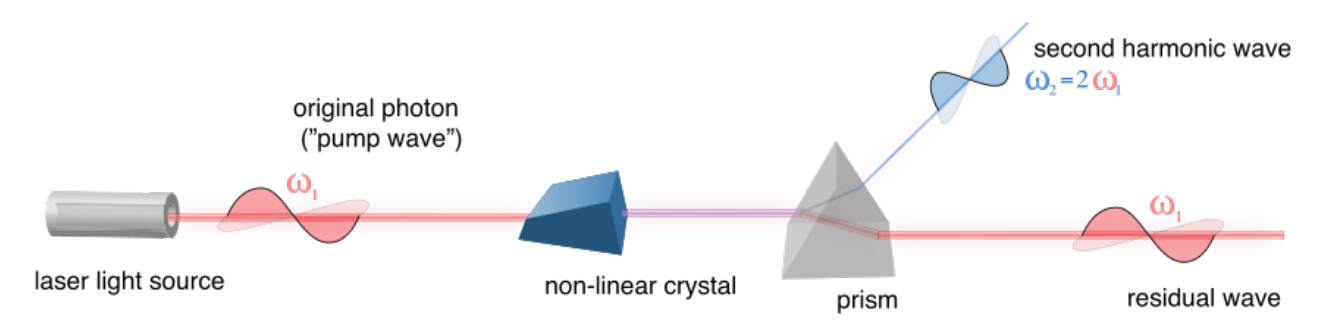

#### Figure 5: Cristaux non linéaires doubleurs de fréquences.

Dans le cas de l'autocorrélateur, les cristaux non linéaires sont uniquement des témoins d'intensité. En effet, ces matériaus vont uniquement nous permettre de savoir si les cristaux sont en phases ou non.

Parmi les dispositifs convertisseurs de fréquences, notons l'importance des oscillateurs paramétriques optiques (OPO) dont l'intérêt majeur est de permettre la génération de deux rayonnements lasers modulables en fréquence (et donc en longueur d'onde) à partir d'un rayonnement laser monochromatique. L'OPO produit donc, par conservation de l'énergie, 2 ondes en sortie telles que la somme de leur fréquences est égale à la fréquence de l'onde initiale. Par exemple, une onde incidente de fréquence  $\omega_p$  traversant l'OPO se transformera en 2 ondes de fréquences  $\omega_s$ et  $\omega_i$  telles que  $\omega_p = \omega_s + \omega_i$ . Pour se faire, l'oscillateur dispose d'une cavité optique constituée de deux éléments essentiels. Au centre, il contient un cristal non-linéaire à l'origine de la conversion de fréquence. Sur les côtés, il présente 2 miroirs (dont l'un est partiellement rééchissant) situés de part et d'autre du milieu amplicateur au centre. Le rôle de la cavité optique est de faire osciller le rayonnement, et donc de permettre son amplication par passages successifs dans le cristal non linéaire. Par exemple, si le cristal situé au centre est un doubleur de fréquence (aussi appelé générateur de seconde harmonique) tel que le Niobate de lithium, on aura quadruplé la fréquence de notre onde initiale après 2 passages successifs. Une de ses caractéristiques principales est son accordabilité. En effet, les fréquences des ondes générées sont ajustables en tournant le cristal non-linéaire autour d'un axe particulier, permettant ainsi de changer en temps réel la longueur d'onde du rayonnement incident sur une large gamme (10 nm ou plus). Les OPO s'avèrent donc essentiels pour produire des longueurs d'onde inaccessibles avec les lasers existants, en particulier dans l'infrarouge moyen (vers 4 μm) ou lointain (vers 10 μm).

Cavité optique (oscillation)

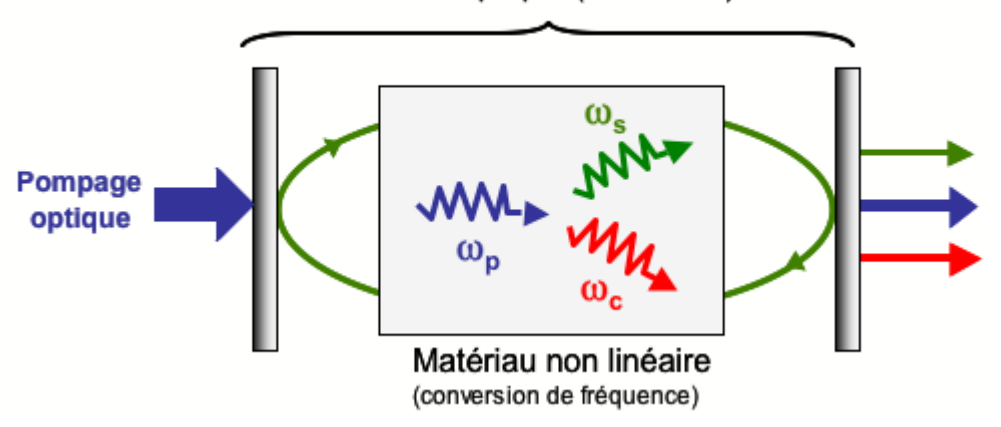

Figure 6: Cavité optique d'un oscillateur paramétrique optique.

# <span id="page-14-0"></span>2.5 Types d'autocorrélateurs

Il existe diérents types d'autocorrélateurs permettant d'aboutir au même résultat que celui cité ci-dessus. Tandis que l'autocorrélateur monocoup n'a besoin de générer qu'une impulsion pour en déduire le délai temporelle de l'onde, l'autocorrélateur multicoup en génère une multitude.

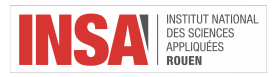

Mais pourquoi existe-t-il 2 types d'autocorrélateurs permettant d'aboutir a même résultat ?

L'autocorrélateur monocoup est plus efficace. En effet, il est plus rapide et robuste puisqu'il n'a besoin de générer qu'une seul impulsion en entrée. Ainsi, il est plus stable puisqu'il doit être réglé qu'une seule fois. Néanmoins, il est un peu moins précis (voir la partie expérimentale).

Quant à l'autocorrélateur multicoup, il est plus précis puisqu'à chacune de nos impulsions, nous pouvons régler de manière précise l'autocorrélateur. Cependant, ce gain en précision pourrait devenir une perte de temps assez rapide. Voyons son fonctionnement :

#### <span id="page-15-0"></span>2.5.1 Autocorrélateur intensimétrique (mutlicoup)

A partir d'un signal déni, nous allons générer une multitude d'ondes identiques au signal dont on cherche la fonction d'autocorrélation. Pour chacune des impulsions, on peut commencer avec un retard très différent ( $A(\tau) \approx$ 0) puis progressivement réduire le retard  $\tau$  entre nos deux ondes jusqu'à retrouver une aire  $A(\tau)$  plus grande. Ce type d'autocorrélateur est déni comme étant multicoup puisqu'il génère une onde laser de façon impulsionnelle et répété pour calculer chacun de nos  $A(\tau)$  en modifiant le retard. L'autocorrélateur intensimétrique en est un exemple.

Dans un autocorrélateur d'intensité multicoup (multi-shot pulse autocorrelator) tel que représenté sur la figure 1, la lame séparatrice divise une impulsion incidente en deux impulsions identiques, qui sont ensuite focalisées et envoyées dans un cristal avec une non-linéarité d'ordre 2.

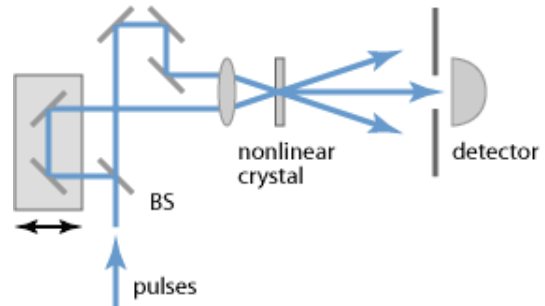

Figure 7: Illustration du fonctionnement d'un autocorrélateur multicoup.

Le faisceau incident, de polarisation linéaire, est séparé en deux faisceaux d'intensité identique par le cube polariseur. Le premier faisceau est envoyé dans le bras statique de l'autocorrélateur. Le second faisceau est envoyé dans le bras mobile de l'autocorrélateur. Le miroir de ce bras est fixé sur une translation mécanique qui en fait varier la longueur de manière périodique. De la même manière, la lame quart-d'onde dans ce bras transforme la polarisation initialement linéaire et verticale en une polarisation linéaire et horizontale transmise par le cube séparateur. La diérence de longueur et donc le retard temporel relatif des impulsions peuvent être modiés mécaniquement selon le rail. (Diérents types de rails à retard sont utilisés, par exemple en utilisant des blocs de verre tournants ou des miroirs pouvant translater). Si la diérence de longueur du bras est réduite, lorsque les impulsions se rencontrent dans le cristal non-linéaire, on obtient la superposition de la fréquence avec une impulsion qui sort ayant une longueur d'onde plus courte. Si le retard relatif est augmenté, alors l'intensité de l'impulsion finale dans le cristal non-linéaire est réduite.

Pour mesurer la durée d'impulsion, la puissance du produit est enregistrée en fonction de la différence de longueur. La dépendance du signal d'autocorrélation en fonction du retard temporel est donnée par :

$$
I_{ac}(\tau) = \int P(t) P(t + \tau) dt
$$

#### <span id="page-15-1"></span>2.5.2 Autocorrélateur interférométrique (monocoup)

Ici, l'autocorrélateur est monocoup (single-shot pulse autocorrelator), c'est à dire que l'on peut calculer le produit de convolution à l'aide d'une seule impulsion laser.

Dans notre cas, l'autocorrélateur optique que nous allons utiliser est monocoup. Remarquons que cette approche est nettement plus efficace puisqu'elle permet un gain en temps et en efficacité. En effet, les autocorrélateurs multicoups sont plus à même d'endommager le cristal linéaire, surtout si ce dernier possède un seuil de dommage assez faible. En outre, ce schéma optique qui ne nécessite aucune pièce mécanique en mouvement les rend également ultracompactes et facilement transportables. En effet, ils sont extrêmement robustes et la calibration qui est effectuée

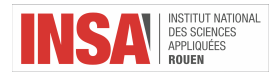

en usine est valable pour toute la durée de vie du dispositif.

Dans ce montage, une impulsion incidente est divisée en deux répliques après la traversée de la lame séparatrice. Les deux répliques se propagent alors suivant deux bras de longueurs potentiellement diérentes de même polarisation. La différence de longueurs, appelée aussi différence de marche, correspond au délai introduit entre les deux impulsions. L'autocorrélation d'interférométrie sera obtenue par enregistrement de la puissance moyenne du signal doublé.

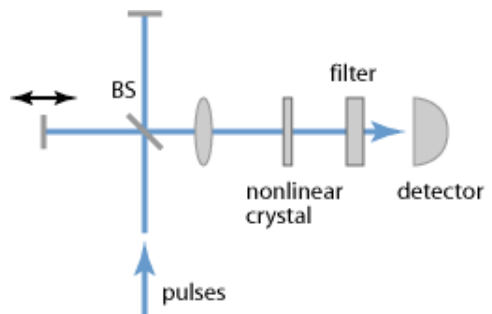

Figure 8: Illustration du fonctionnement d'un autocorrélateur monocoup.

Ce type de montage présente une oscillation rapide avec une période étant la moitié de la longueur d'onde optique. Le maximum du signal sera obtenu lorsque les deux impulsions ayant traversé la lame séparatrice subissent une interférence constructive parfaite, conduisant à deux fois l'amplitude par rapport à une seule impulsion (et donc quatre fois l'intensité). Pour une grande diérence de marche, les impulsions ne se chevauchent pas dans le cristal non-linéaire et donc l'intensité sera très faible. Par conséquent, c'est quand la diérence de marche devient minimale que l'intensité est la plus élevée. Comme il a été dit précédemment, cet autocorrélateur est monocoup, l'objectif est donc d'introduire dès le départ une seule et unique diérence de marche nulle pour retrouver directement notre fonction d'autocorrélation. Voici une illustration de ce phénomène :

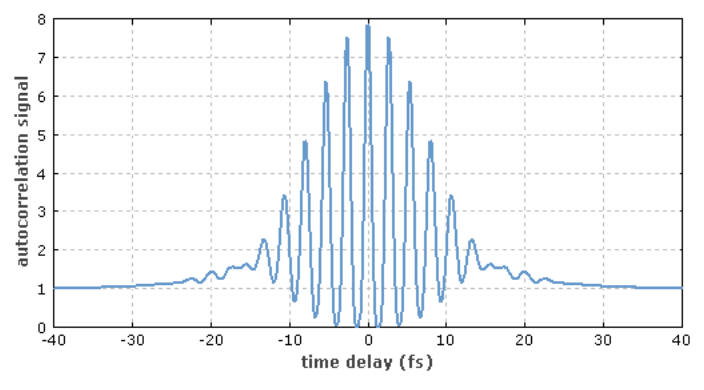

Figure 9: Illustration du signale d'autocorrélation donnée par un autocorrélateur monocoup.

# <span id="page-16-0"></span>2.6 Application

Pourquoi cherche-t-on à mesurer une impulsion laser ultra-courte ?

- Pour savoir si elle peut être encore plus brève.
- Pour mieux comprendre la constitution des matériaux. En eet, plus nous connaissons l'état de la lumière incidente et la lumière sortante du matériau et mieux nous connaissons le milieu que nous étudions.
- La mesure du spectre optique et la mesure de flash lumineux de très courte durée (de l'ordre de quelque femtosecondes) produit par laser est déterminée en utilisant un autocorrélateur optique.
- En traitement du signal, l'autocorrélation peut donner une information sur des événements répétés tels que les battements musicaux.

Dans tous les cas, l'autocorrélateur reste un outil permettant des durées temporelles d'impulsions de faisceaux laser femtosecondes.

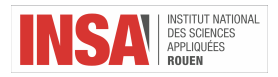

# <span id="page-17-0"></span>3 Manipulations expérimentales

# <span id="page-17-1"></span>3.1 Description de la manipulation

Après avoir compris le principe de fonctionnement du laser et de l'autocorrélateur, nous avons effectué une manipulation pratique afin de pouvoir observer et mieux comprendre les phénomènes étudiés. Ainsi, nous sommes allés dans le laboratoire de recherche Coria, situé à l'INSA de Rouen. Ce laboratoire est équipé d'un laser à impulsions femtosecondes qui permet de réaliser des mesures en milieu réactif.

But de la manipulation : mesurer la durée d'impulsions ultracourtes d'un laser Titane-Saphir par autocorrélation dans plusieurs conditions et conclure sur les résultats.

Matériel utilisé : laser Titane Saphir pompé optiquement, autocorrélateur monocoup Femto Easy ROC, miroirs, ordinateur portable, lunettes de protection, hublots en verre, lame séparatrice de faisceaux.

### Schéma des montages :

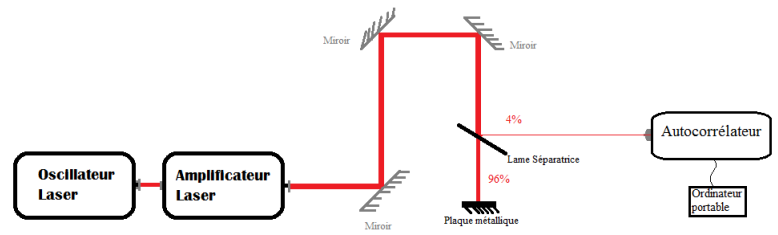

Figure 10: Montage expérimentale sans hublot.

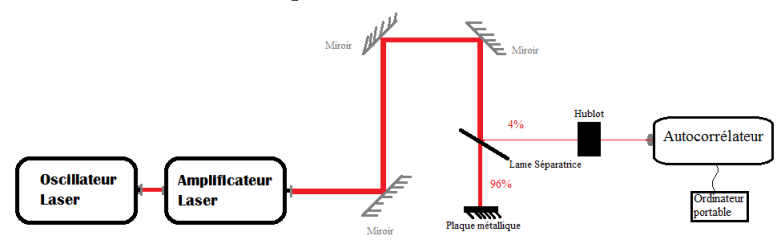

Figure 11: Montage expérimentale avec hublot.

#### Mode opératoire :

Nous avons commencé par établir les étapes principales de la manipulation et les règles de sécurité à respecter telle que porter des lunettes de protections avec des verres spécialement conçus pour ne pas laisser passer les rayonnements compris dans un certain intervalle de longueur d'onde. A l'aide du professeur, nous avons construit le trajet optique de la lumière laser en utilisant un système de miroirs, de telle façon à pouvoir l'envoyer facilement vers l'autocorrélateur. En face de l'appareil de mesure, nous avons placé une lame séparatrice 96% qui va séparer le faisceau lumineux en deux : un faisceau qui passera sans déviation caractérisé par une puissance équivalente à 96% de la puissance initiale et un faisceau qui passera perpendiculairement au trajet initial caractérisé par une puissance équivalente à 4% de la puissance initiale. Cet élément a une importance notable dans notre montage puisque le faisceau que nous récupérons du laser Titane-Saphir a une puissance très élevée (12mJ/impulsionsgrâce au passage par l'amplicateur laser). De ce fait, il est impérativement nécessaire de diminuer cette quantité d'énergie avant de le passer dans notre autocorrélateur interférométrique pour ne pas endommager ses éléments constitutifs sensibles à la lumière (la caméra, les cristaux non-linéaires, etc.). En outre, la lame séparatrice permet à l'utilisateur de faire des mesures d'impulsions et d'exploiter le faisceau laser pour une autre manipulation en même temps. Nous avons fait une vérification numérique :

- $-$  4% de la puissance totale du faisceau : 5,45 $mW = 5,45 \times 10^{-3}Watts$
- cette puissance est transmise chaque milliseconde :  $E = P \times \Delta T = (5.45 \times 10^{-3} W) \times 10^{-3} s = 5.45 \times 10^{-6} J$
- $l$ 'énergie qui définit la limite de sécurité pour l'autocorrélateur :  $E_{limite} = 20 \mu J = 20 \times 10^{-6} J$

Par conséquent, avec le faisceau 4%, nous respectons bien les limites imposées par le constructeur. Comme nous nous intéressons seulement à la mesure des tailles d'impulsions, le faisceau 96% est bloqué après la lame séparatrice à l'aide d'une plaque métallique.

Nous allumons notre autocorrélateur lié à l'ordinateur portable sur lequel nous démarrons le programme spécifique. Sur ce programme, nous pouvons observer l'image en temps réel que la caméra de l'appareil de mesure enregistre, la trace d'autocorrélation, la valeur de la taille d'impulsion mesurée et des différents onglets pour manipuler et affiner les mesures. Après que tout le monde a bien mis ses lunettes de protections, notre professeur encadrant met en route le laser Titane-Saphir et libère le passage du faisceau sortant pour passer par le système déjà construit.

Tout d'abord, nous bloquons le faisceau 4% en laissant l'autocorrélateur éclairé seulement par la lumière ambiante. A cet instant, nous appliquons la fonction Background qui effectue un étalonnage globale de l'appareil. De cette manière, nous éliminons le «bruit de fond» ce qui nous permettra d'étudier seulement le faisceau souhaité sans aucune perturbation extérieure. Ensuite, nous faisons des réglages sur le Gain de la caméra intégrée dans l'autocorrélateur qui amplifie artificiellement le signal étudié afin de mieux visualiser l'allure graphique.

La première étape de la manipulation consiste à mesurer la taille d'impulsion du faisceau laser toute seule (Figure 1). Afin d'avoir des résultats cohérents, il faut que la caméra reçoive au moins 15% de signal par rapport à la saturation. Dans le cas contraire, il affiche un message d'erreur et il n'effectue pas les mesures puisque la quantité d'information à l'entrée n'est pas suffisante pour effectuer des calculs fiables. Dans ce contexte, nous devons régler le faisceau en modifiant légèrement le trajet optique de sorte que la quasi-totalité de notre impulsion rentre dans l'appareil. On effectue ainsi une optimisation de l'alignement en entrée de l'autocorrélateur ainsi qu'un réglage du diaphragme.

Le tout premier signal obtenu n'est pas du tout nette. De ce fait, il faut faire certaines modifications pour affiner la courbe. Nous obtenons  $265fs$ , ce qui semble large. Normalement, le laser Titane-Saphir avec lequel nous travaillons doit produire un signal de taille proche de  $100fs$ . En effet, théoriquement, les impulsions sont obtenues après compression lors du passage des impulsions dans un jeu de réseaux situé en sortie de laser. Comme le compresseur se dérègle très facilement d'un jour à l'autre, il faut le régler assez souvent an de resserrer notre signal au maximum. Nous obtenons enfin  $160fs$  à  $18\%$  du signal (voir PhotoResultat1).

Pour l'étape suivante, nous mettons entre la lame séparatrice et l'entrée de l'autocorrélateur un hublot épais avec deux faces transparentes parallèles (Figure 2) pour comparer la taille obtenue avec et sans le hublot sur le trajet optique. Avant de l'introduire dans le montage, nous nettoyons les faces transparentes du hublot avec du papier optique et de l'acétone an d'éliminer toutes les impuretés. De façon à obtenir une valeur nette, il est nécessaire que les deux faces transparentes soient bien perpendiculaires au chemin optique (ce qui empêche l'apparition du phénomène de diffraction). Nous obtenons approximativement  $182fs$  (voir PhotoResultat2).

Pour la dernière étape, nous effectuons les mesures avec deux hublots identiques face à face placés entre la lame séparatrice et l'entrée de l'autocorrélateur. Nous répétons ensuite cette démarche en faisant attention à leur position par rapport au faisceau incident. Nous obtenons dans ce cas de figure 195fs (voir PhotoResultat3).

# <span id="page-18-0"></span>3.2 Résultats et commentaires

# <span id="page-18-1"></span>3.2.1 Résultats

Comme le laser Titane-Saphir est un laser impulsionnel, on considère les impulsions comme étant gaussiennes. La trace d'autocorrélateur sera donc également gaussienne. L'autocorrélateur utilise des fit-s Gaussiens dont on connaît la taille d'impulsion pour donner le résultat pour le faisceau entrant. Puisque ce fit est une courbe théorique très symétrique et nette, les mesures se réalisent par plusieurs approximations jusqu'à ce que le programme trouve la meilleure superposition entre le signal étudié et le fit. Dans les feuilles de résultats, sur le graphique d'autocorrélation, on remarque le fit Gaussien en rouge et le signal du faisceau incident en bleu.

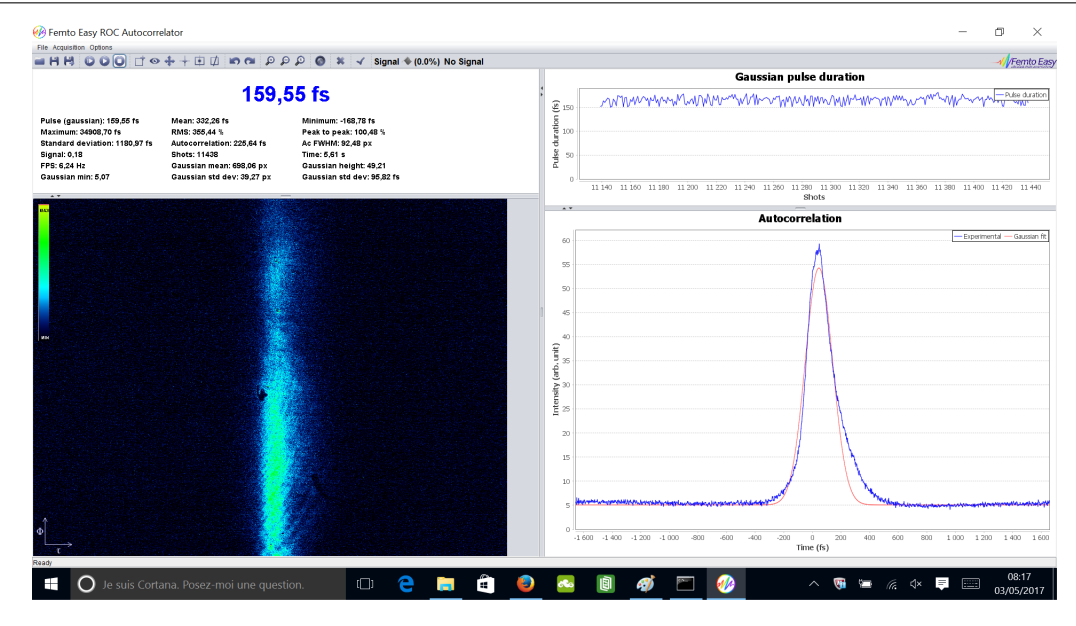

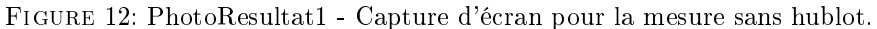

Dans le montage expérimental, nous avons un iris au niveau de l'autocorrélateur, ce qui peut être expliqué par un faible phénomène de diffraction qui modifie la taille calculée. Quand il est fermé, nous pouvons observer un résultat d'environ 140fs. Cependant, la taille réelle de l'impulsion du faisceau laser Titane-Saphir est en théorie de 100fs. Le raison principale pour laquelle nous avons un tel écart est que la lumière laser passe par un nombre importants d'optiques (miroirs, lames, atténuateurs, etc.) avant d'être analysé, ce qui peut entraîner un faible élargissement de l'impulsion. Cependant, l'écart entre le résultat sans et avec hublot n'est que de 20fs. Or, nous remarquons un écart de 60fs par rapport à la valeur théorique de la taille de l'impulsion laser, ce qui s'explique notamment par le dérèglement fréquent de l'autocorrélateur.

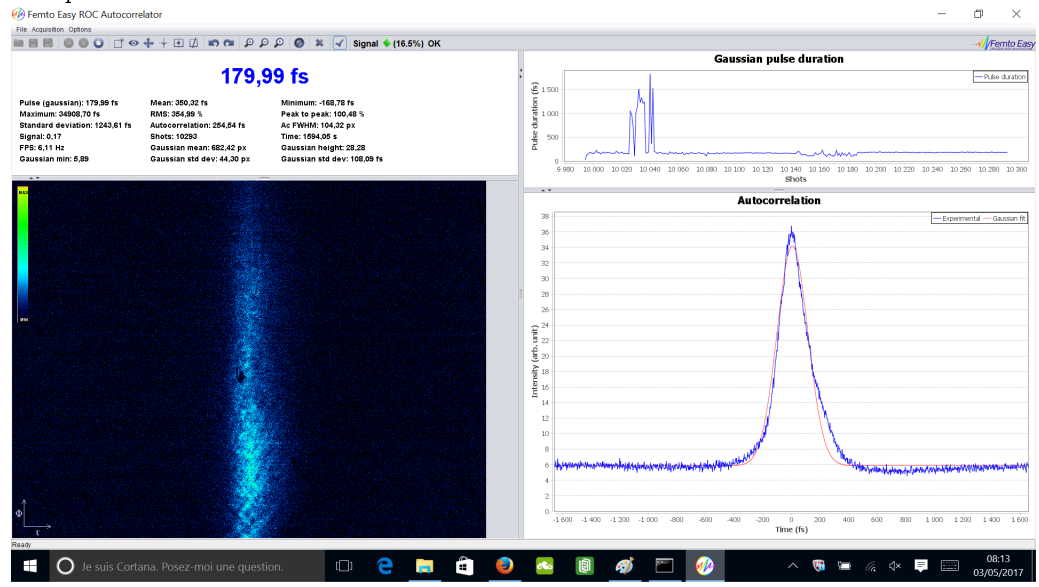

Figure 13: PhotoResultat2 - Capture d'écran pour la mesure avec un hublot.

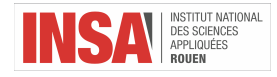

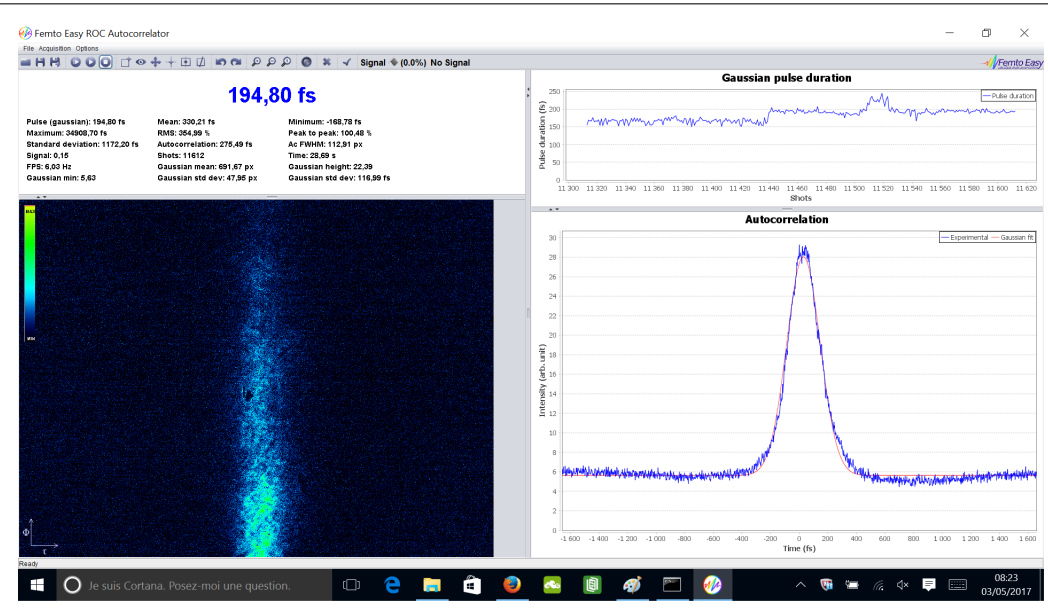

Figure 14: PhotoResultat3 - Capture d'écran pour la mesure avec deux hublot.

Nous pouvons observer un élargissement notable de la taille d'impulsion du faisceau passant par un ou deux hublots par rapport au cas de la Figure 1. Ce phénomène est dû au fait que l'indice de réfraction dépend de la longueur d'onde. Or, ici nous travaillons exclusivement avec des impulsions à spectre large, donc chaque fréquence de l'impulsion aura un temps de trajet diérent entraînant des retards les unes par rapport aux autres. C'est ce qu'on appelle le phénomène de dispersion.

#### <span id="page-20-0"></span>3.2.2 Commentaires

Les résultats trouvés pendant notre expérience présentent des incertitudes non négligeables. La première explication est liée au fait que les valeurs affichées par l'autocorrélateur ne sont pas stables autour d'un résultat unique. Nous avons observé une large variation des valeurs affichées, ce qui nous a obligé de prendre en considération une approximation. Par exemple, dans le cas de la Figure 1, les valeurs de la taille d'impulsion affichée variaient de 144 à 163fs. Une autre explication est l'instabilité du laser pendant les deux premières heures de travail. Au début, les optiques par lesquelles le faisceau laser passe sont à température ambiante (environ  $20^{\circ}$ C). Néanmoins, la grande puissance de la lumière laser utilisée a comme effet l'augmentation de la température de l'ensemble des systèmes optiques (miroir, lames, etc.) ce qui engendre la dilatation cet ensemble. Ainsi, la compression varie tout le long de l'expérience jusqu'à la stabilisation de la température. De ce fait, le laser Titane-Saphir est en régime transitoire, c'est à dire que ses paramètres changent beaucoup ce qui implique des variations au niveau de la taille d'impulsion. De ce fait, les conditions idéales pour mesurer ne sont pas satisfaites. Une dernière raison pouvant expliquer l'incertitude des mesures est l'approximation de notre signal par le fit Gaussien. Les résultats ne sont pas suffisamment fiables puisque le fit est une courbe théorique symétrique dont la superposition avec le signal étudié est particulièrement difficile à mettre en place. Cela s'explique par le fait que le graphique de l'impulsion laser n'est pas symétrique, à savoir la pente de croissance est très différente de la pente de décroissance. De ce fait, les valeurs affichées ont un grand intervalle de variation.

# <span id="page-20-1"></span>4 Exploitations

# <span id="page-20-2"></span>4.1 Explication du programme Matlab

Nous avons réalisé un programme permettant de simuler la trace d'autocorrélation.

Comme nous avons besoin de valeurs purement théoriques, nous avons décidé d'utiliser un outil informatique performant et précis, à savoir Matlab, pour simuler le calcul de la taille d'une impulsion gaussienne par la méthode d'autocorrélation. Son but principal dans le cadre de notre projet est de nous permettre faire le lien entre la théorie et l'expérience.

À l'aide du professeur nous avons écrit le code numérique pour le programme. L'idée essentielle est de réaliser la trace d'autocorrélation d'une impulsion Gaussienne pour laquelle nous avons déni certains paramètres comme la

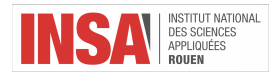

FW HM. Par conséquent, nous avons organisé le code en cinq parties principales, chacun avec une cible précise. Tout d'abord, dans la première partie il faut définir un système de coordonnées spécifiques pour effectuer les calculs et tracer la courbe. De ce fait, nous commençons par la détermination de la grille temporelle. De sorte que la trace d'autocorrélation soit suffisamment résolue, nous considérons une grille totale de 218 points (variable  $npt$ ) et un intervalle de valeurs centrées à l'origine ayant une largeur de 2000 fs (variable  $Tspan$ ). Sur Matlab, la création d'une telle grille a une formulation caractéristique qui prend en compte les bornes souhaités et la largeur des divisions. Dans notre cas de figure nous prenons les bornes de telle sorte que nous sommes en accord avec le nombre des points établi. En ce qui concerne la distance entre deux valeurs temporelles (variable dt), nous la calculons en utilisant la largeur totale de la grille et le nombre des points. La variable t représente la grille temporelle.

 $Tspan = 2000e - 15$  $npt = 2^{\wedge}18$  $dt = Tspan/(npt-1)$ 

 $t = (-npt/2:1: npt/2-1) \times dt$ 

Également dans la première partie, nous déterminons à partir des données temporelles et de la définition  $f = 1/t$ un intervalle des fréquences avec les mêmes particularités que la grille temporelle. Nous calculons sa dimension (variable  $Fspan$ ) et l'écart entre deux valeurs consécutives (variable  $df$ ).

 $Fspan = 1/dt$ 

 $df = Fspan/(npt-1)$ 

Ensuite, la deuxième partie est dédiée aux paramètres d'impulsion tau et au FWHM. En fonction du résultat que nous souhaitons obtenir sur le diagramme, nous allons faire varier la FWHM, ce qui va impliquer une modication du tau et donc un élargissement ou diminution de la taille d'impulsion. Au début, comme notre laser Titane-Saphir utilisé durant l'expérience a des impulsions de taille  $100fs$ , nous fixons la largeur à mi-hauteur du code à  $100fs$ aussi. Dans ce cas nous obtenons le profil numérique de sa trace d'autocorrélation.

$$
FWHM = 100e - 15
$$

 $tau = FWHM/(2 * sqrt(2 * log(2)))$ 

An d'obtenir la trace numérique d'autocorrélation, nous devons écrire le code qui permet de réaliser le produit de convolution. Pour son bon fonctionnement, il faut dénir d'abord une fonction Gaussienne. Dans le cadre de notre projet nous travaillons avec la distribution normale grâce à ses propriétés qui la rende adéquate pour modéliser une impulsion. Par conséquent, dans la troisième partie de code nous fabriquons cette fonction qui caractérise l'impulsion pour laquelle nous utilisons le paramètre tau (dépendant directement du FWHM) comme la valeur de l'écart type.

 $pulse1 = sqrt(exp(-(t./tau).^2))$ 

Par la suite, dans la quatrième partie nous construisons le produit de convolution en se basant sur la distribution normale déjà dénie. Le principe est de superposer l'impulsion Gaussienne avec elle-même en diérents proportions et de calculer l'aire de la section de chevauchement. Pour cela nous considérons une deuxième fonction identique (variable pulse2) à laquelle nous allons appliquer un terme de retard temporelle (variable décalage) afin de le déplacer suivant la grille t dénie au début. Nous dénissons ce retard comme l'intervalle variant de -200 fs à 200 fs avec un écart de 10 fs entre chaque valeur. Sa largeur de 400fs permet de bien recouvrir les deux signaux sans omettre des informations, tandis que l'écart nous permet d'effectuer des calculs exacts. Remarquons que la variable décalage peut être modiée.

 $decalaqe = -200e - 15 : 10e - 15 : 200e - 15$ 

En fonction du retard appliquée, la deuxième impulsion se retrouve aux diérents endroits sur l'axe de temps. Comme la distribution normale pulse1 est centre à l'origine, en faisant varier le retard sur l'intervalle symétrique des valeurs nous produisons des chevauchements successifs représentés par des morceaux de surface. Pour varier la position du pulse2 progressivement nous faisons une boucle sur l'intervalle des décalages temporels ce qui entraîne le déplacement suivant la grille t. Pour chaque nouvel instant, nous calculons l'aire de la surface d'intersection en utilisant une intégrale. À l'aide de la fonction trapz préétabli en Matlab, nous obtenons les résultats approximatifs du calcul.

```
for pp = 1: length (decalage)
```

```
pulse2 = sqrt(exp) - ((t - decade(pp)) ./tau) .^2))autoco (pp) = trapz (pulse1.* pulse2)
```
end

Puisque nous traitons deux fonctions réelles avec les mêmes particularités (pulse1 et pulse2), leur produit de convolution a également une forme gaussienne.

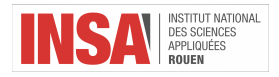

La dernière partie est dédiée à la représentation graphique. Nous utilisons la commande plot appliqué à la variable autoco pour construire sur le diagramme une première courbe qui représente la trace d'autocorrélation. Puis, en appliquant la même commande pour la variable pulse1 nous traçons l'impulsion étudiée. Pour que les deux courbes sont sur la même figure nous utilisons hold on après dessiner la trace d'autocorrélation qui garde toutes les éléments du diagramme.

*figure* 

plot(decalage, autoco/max (autoco)) hold on  $plot(t, pulse1,'r')$ 

Après compilation et exécution le programme avec  $FWHM = 100fs$  (la valeur théorique de la taille d'impulsion de notre laser Titane-Saphir), nous acquérons le graphique suivant :

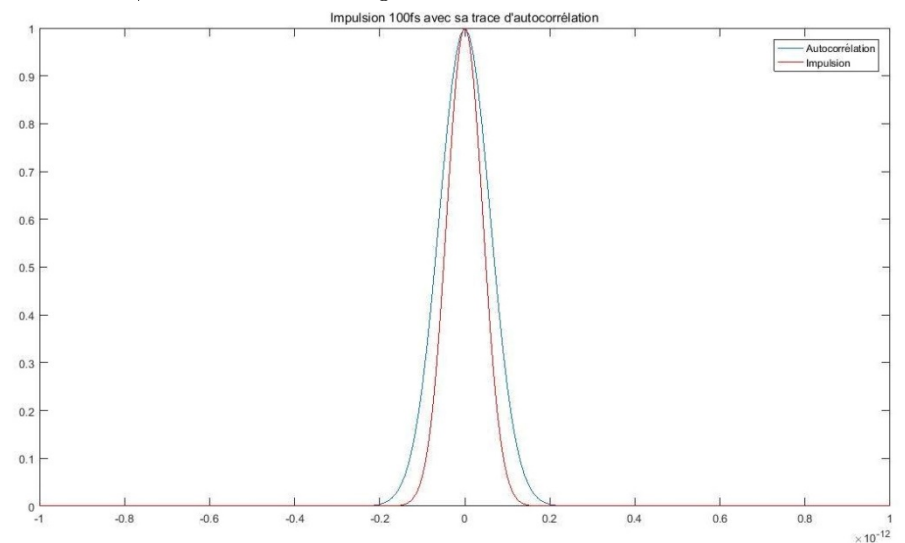

Figure 15: Capture d'écran de l'impulsion 100fs (en bleue) avec sa trace d'autocorrélation (en rouge). Nous pouvons observer dans l'image les deux courbes Gaussiennes. Celle bleu est la trace d'autocorrélation et celle rouge est le profil du signal  $100fs$ . La raison pour laquelle nous superposons les deux courbes est pour visualiser la diérence entre une fonction et sa trace d'autocorrélation. Nous remarquons aussi que le maximum d'amplitude atteint par les deux fonctions est 1. En effet, nous faisons une normalisation au moment de la dernière étape du code (la représentation graphique) en divisant toutes les valeurs par la valeur maximale correspondante à chaque fonction.

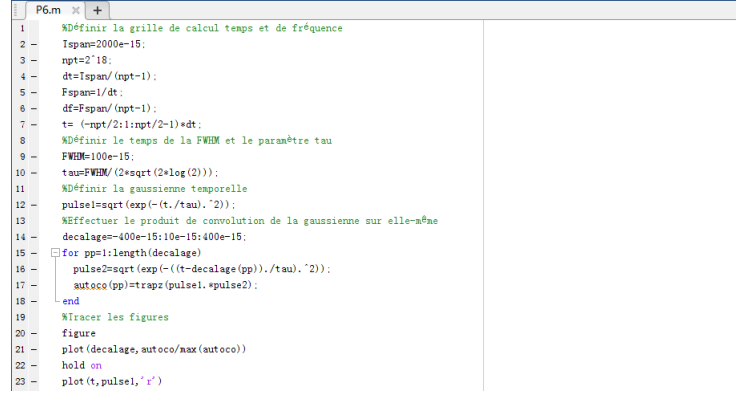

Figure 16: Capture d'écran du programme Matlab.

# <span id="page-22-0"></span>4.2 Comparaison entre la théorie et la manipulation

Maintenant que nous avons un outil performant pour obtenir des résultats théoriques, nous allons faire la comparaison avec les calculs expérimentaux pour voir si nos manipulations sont bien cohérentes. De ce fait, nous étudions par la suite les trois valeurs récupérées dans le laboratoire durant le travail pratique : 159, 55fs (sans hublot),

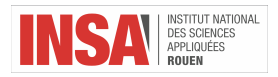

179, 99 $fs$  (avec un hublot) et 194, 80 $fs$  (avec deux hublots).

Nous avons observé au cours de l'expérience que le fit Gaussien utilisé par l'autocorrélateur pour faire des calculs ne se superposent pas correctement avec les impulsions laser, ce qui peut entraîner des incertitudes importantes au niveau des résultats. Par conséquent, nous voulons trouver à l'aide du Matlab la taille d'impulsion (FW HM) qui correspond le mieux pour décrire chaque signal et la comparer avec celle expérimentale.

Ainsi, nous allons exploiter les trois traces d'autocorrélation sauvegardées lors de la manipulation. La caméra qui se trouve à l'intérieur de l'autocorrélateur enregistre le faisceau d'entrée et produit un diagramme à partir des informations récupérées. L'idée fondamentale est de trouver la courbe Matlab qui se superpose parfaitement avec l'allure Gaussienne affiché sur les graphiques d'autocorrélation. Nous allons respecter la même méthodologie pour les traiter les trois chaque cas de mesure.

An de réaliser la comparaison, il faut reproduire intégralement les traces d'autocorrélation expérimentales en Matlab. Au cours de la manipulation, nous avons enregistré six fichiers du type Excel contenant la position exacte (calculé par le logiciel de l'autocorrélateur) d'un grand nombre de points situés sur les diagrammes expérimentaux (fit gaussien et signal mesuré). Chacun des documents comporte les données pour une seule courbe.

À partir de ces fichiers Excel, nous commençons le traitement en Matlab. Pour chaque cas de figure, nous chargeons dans le programme les fichiers qui contient le signal avec son fit correspondant. Ensuite, à partir des points enregistrés par l'autocorrélateur monocoup, nous traçons les deux contours sur la même figure délimité grille temporelle déni dans le code que nous avons conçu. Nous utilisons la commande hold on pour garder par la suite les courbes expérimentales sur le digramme. À cet instant, nous pouvons commencer la recherche dichotomique. Nous exécutons le code Matlab plusieurs fois en faisant varier la FW HM autour de la valeur expérimentale jusqu'à ce que nous réussissions à obtenir une superposition satisfaisante entre la trace d'autocorrélation théorique et l'impulsion traitée. La FW HM qui donne la meilleure superposition représente la taille d`impulsion la plus réaliste. Les trois figures traitées dans des différentes conditions expérimentales :

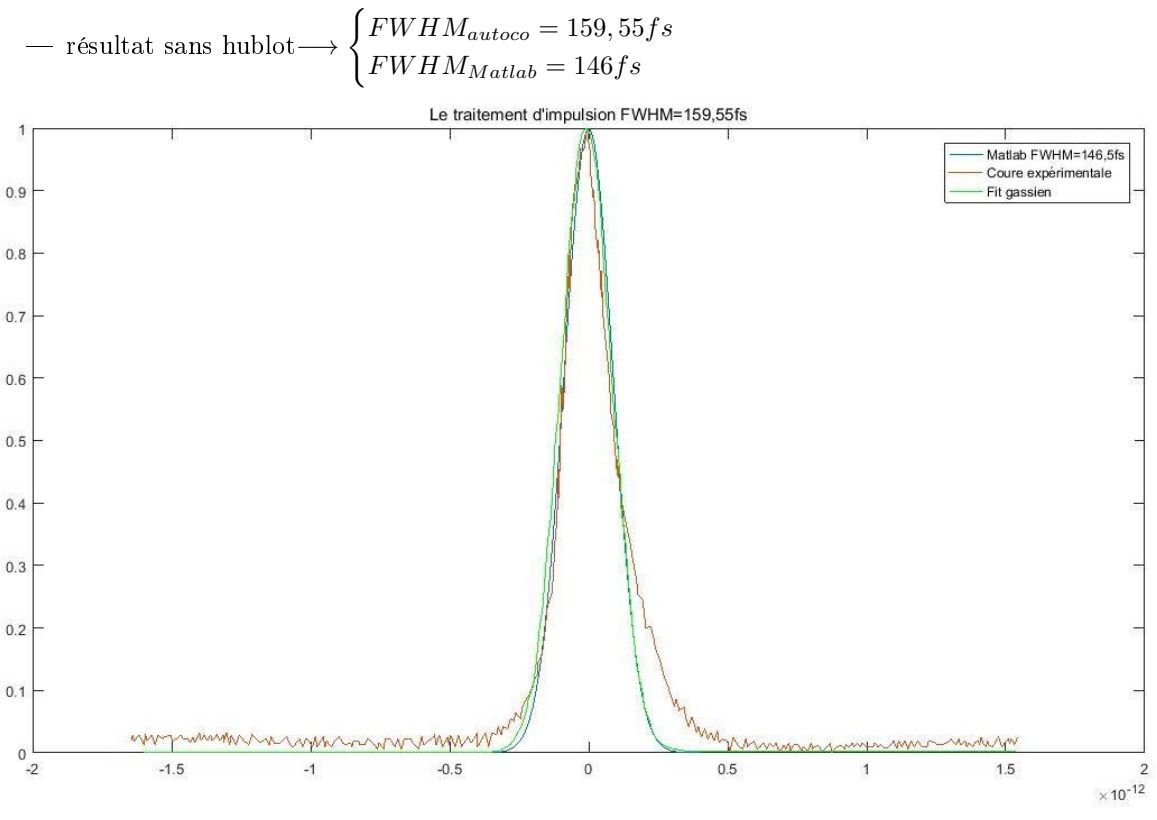

FIGURE 17: Le traitement d'impulsion  $FWHM = 159,55fs$ .

$$
- \hbox{ résultat avec un hublot} \longrightarrow \begin{cases} FWHM_{autoco} = 179,99fs \\ FWHM_{Matlab} = 165fs \end{cases}
$$

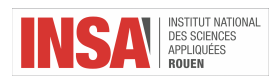

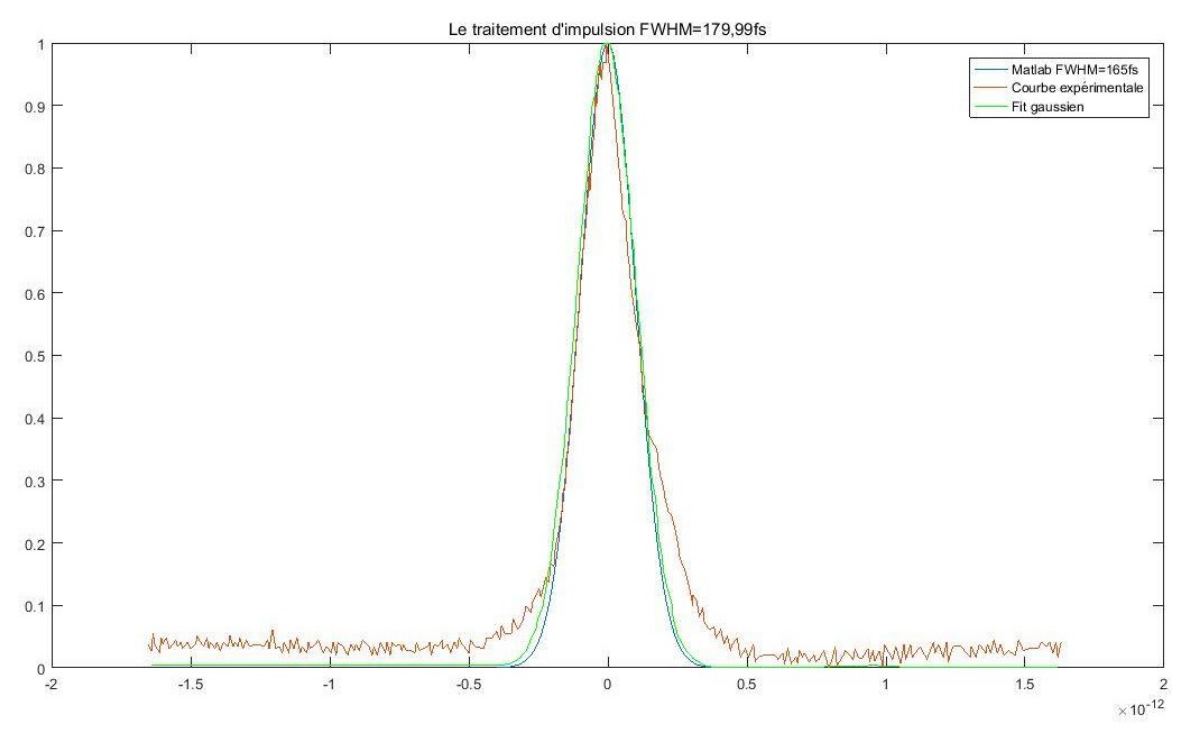

Figure 18: Le traitement d'impulsion FWHM = 179,99fs.

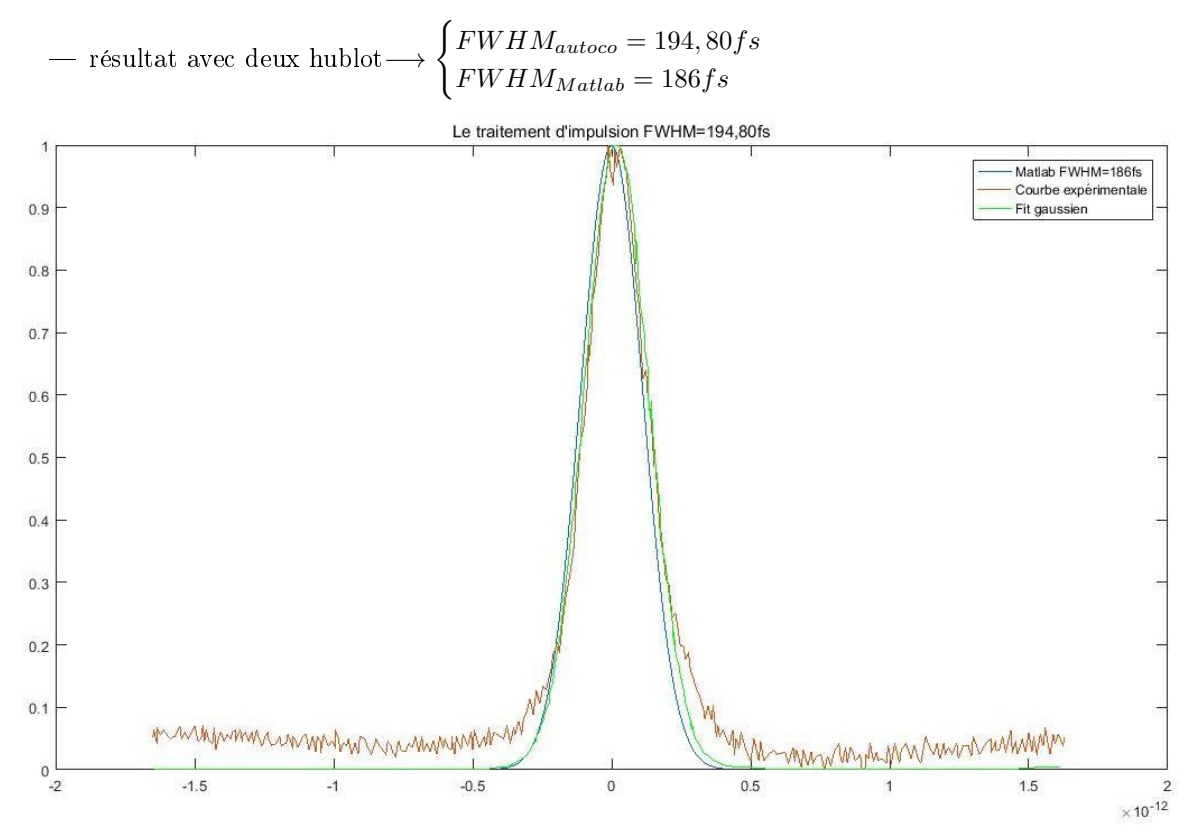

Figure 19: Le traitement d'impulsion FWHM=194,80fs ayant une bonne superposition. Si la valeur du FW HM dans le code est la même que celle obtenue lors de l'expérience, alors nous pouvons observer que l'écart entre la courbe bleu (Matlab), le fit gaussien vert et l'impulsion est extrêmement faible. Donc, les mesures de tailles d'impulsions à partir de la trace d'autocorrélation avec l'autocorrélateur correspondent bien aux courbes théoriques données par l'ordinateur. Cependant, cette cohérence n'est pas assez nette si nous analysons

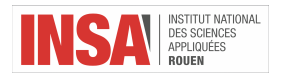

le signal rouge et le fit gaussien de l'autocorrélateur. Nous remarquons dans les trois diagrammes une déviation significative à droite et en haut. Les explications se trouvent dans la partie manipulation. Ici, afin de confirmer la justesse de nos opérations, nous utilisons Matlab pour obtenir un résultat plus proche de l'impulsion en modifiant la FW HM de manière dichotomique. La diérence entre la valeur expérimentale et la valeur théorique est de l'ordre de 14fs.

Dans le cas où nous avons 194,  $80fs$ , Il est très difficile de trouver la courbe Matlab qui se superpose parfaitement. L'impulsion rouge est décalée par rapport à l'origine tandis que le programme trace une courbe centrée et symétrique. Par conséquent, si nous superposons un côté de la courbe, alors nous avons une déviation par rapport à l'autre. Avec 170fs, nous avons un chevauchement à gauche tandis que  $FHWM = 215fs$  donne le chevauchement à droite.

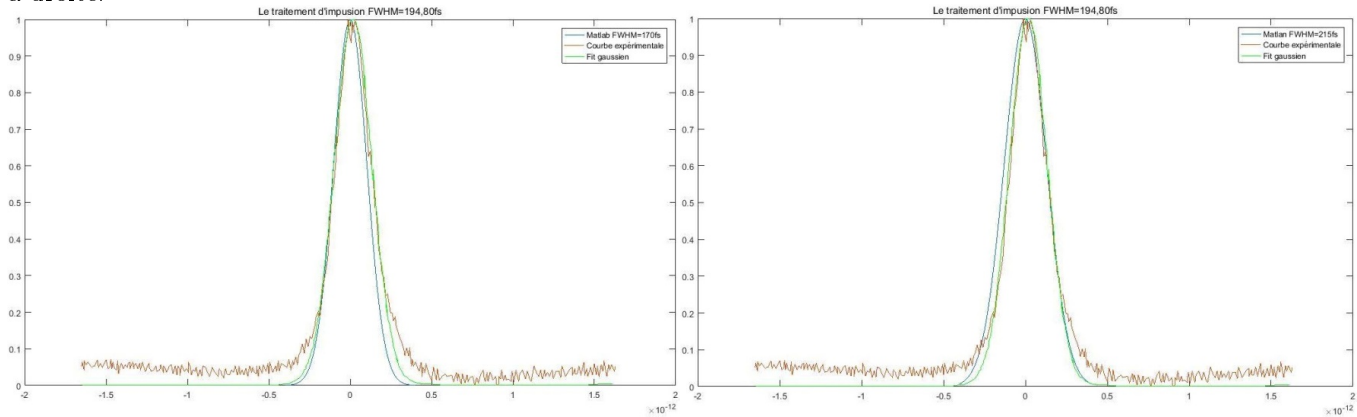

Figure 20: Le traitement d'impulsion FWHM=194,80fs ayant une superposition parfaite dans chaque côté. Finalement, si nous comparons avec une valeur loin de la valeur expérimentale, nous observons que la trace Matlab s'éloigne des courbes théoriques dans les deux sens, ce qui apporte un argument en plus affirmant la cohérence de nos résultats. Par exemple,  $120fs$  et  $200fs$  dans le cas  $FWHM = 159,55fs$ :

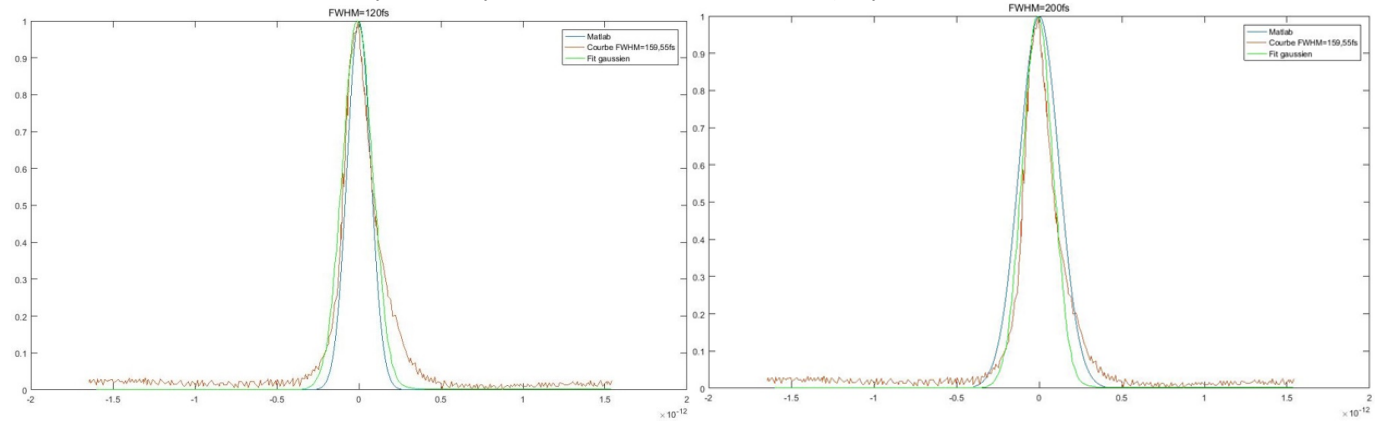

Figure 21: Comparaison du FWHM expérimentale avec une valeur éloignée.

# <span id="page-25-0"></span>5 Conclusion

Tout d'abord, nous tenons à remercier à notre enseignant, Frédéric BERTHILIER, pour son aide précieuse et également pour le soutien qu'il nous a accordé dans le cadre de notre projet P6.

Au cours de treize semaines d'étude, notre avons concentré notre projet sur deux plans principaux : l'aspect théorique du sujet où nous dénissons les notions importantes tout en expliquant leurs caractéristiques puis l'aspect expérimental où nous exploitons les résultats obtenus lors de l'expérience dans le laboratoire et le code numérique écrit en Matlab.

Dans la partie théorique, nous nous sommes concentrés notamment sur l'autocorrélateur et le laser. Nous avons déni les deux appareils, nous avons décrit leur principe de fonctionnement et nous avons présenté leurs propriétés et applications. Cela nous a permis à la fois d'approfondir les phénomènes physiques qui se réalisent à l'intérieur

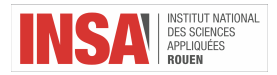

des appareils utilisés et d'enrichir nos connaissances générales notamment sur la grande diversité des applications des lasers et des autocorrélateur dans la vie quotidienne, ainsi que leur importance pour l'industrie et la recherche. Dans le cadre de notre projet, nous nous somme focalisés sur les lasers impulsionnels puisqu'ils produisent un faisceau lumineux ondulatoire particulier. Un des rares diapositives qui permette de mesurer la durée d'impulsion ultracourte avec méticulosité est l`autocorrélateur. En faisant des recherches théoriques, nous avons réussi à découvrir et comprendre la liaison forte et directe entre le laser impulsionnel et l'autocorrélateur, association faite d'une manière explicite dans le titre de notre projet (Caractérisation de durées d'impulsions laser ultracourtes (femtoseconde) par autocorrélation). De ce fait, toutes les informations que nous avons acquis sont claires et logiques ce qui est particulièrement utile pour la culture générale vaste spécique pour un ingénieur bien formé.

Pour la partie expérimentale, tout d'abord nous avons décrit l'étude pratique fait dans un laboratoire de recherche Coria et nous avons évalué et commenté les résultats obtenus. D'une part, cette expérience nous a permis mieux comprendre les informations théoriques en visualisant et manipulant les technologies performantes de dernière génération (voir le faisceau laser, régler l'autocorrélateur, modier le trajet optique, etc.). D'autre part, nous avons pu développer nos capacités de présenter les valeurs expérimentales, exprimer leur fiabilité, trouver les raisons pour lesquelles nous avons certaines valeurs et d'expliquer minutieusement les démarches importantes pour la réalisation d'une manipulation correcte. En outre, le privilège de réaliser et décrire cette manipulation nous apporte certaines compétences excellentes qui pourraient nous être très utiles pendant nos futures carrières professionnelles.

Ensuite, toujours sur le plan expérimental, nous avons appris le langage du programme Matlab afin de construire un code numérique. Son but est de calculer la taille d'impulsion par la méthode d'autocorrélation d'un signal que nous paramétrons, c'est à dire faire une simulation du calcul effectuée par l'autocorrélateur dans les conditions purement théoriques. La finalité est représentée par la comparaison entre les résultats expérimentaux obtenus dans le laboratoire et les valeurs données par Matlab pour la même impulsion. Ainsi, nous avons vérié l'exactitude des résultats et l'accord entre l'expérience et la théorie. Cette partie a été extrêmement enrichissante. Tout d'abord, nous avons appris les bases d'un nouveau langage de programmation ce qui nous sert notamment dans la poursuite de nos études dans le département mais également pour le métier d'ingénieur. Écrire le code nous a fait varier l'approche sur le sujet du projet. De plus, notre curiosité et l'espoir d'approfondir nos connaissances se sont intensiés. Comme Matlab est un outil numérique de simulation performant qui comporte beaucoup de fonctionnalités, il est adéquat pour la quasi-totalité des domaines de l`ingénierie. De ce fait, la création d'un code spécifique et la manipulation du programme nous a apporté un avantage inédit pour l'avenir tout en enrichissant nos compétences.

La petite difficulté a été au niveau de la communication et de la rédaction à cause du niveau de français. Cependant, nous l'avons surmonté facilement en partageant le travail entre tous les membres. En effet, au niveau de l'organisation et de la méthodologie, nous avons réussi à mettre en œuvre nos capacités (que nous avons renforcés grâce à cette expérience) ce qui a engendre une bonne efficacité. De plus, au cours du projet, nous nous sommes concentrés sur la collaboration d'équipe qui permet une confrontation des idées et des points de vues parfois assez diérents. De ce fait, le projet a été très enrichissant au niveau des compétences de communication et la tolérance. Bien qu'il ne soit pas toujours facile de travailler en groupe, cela reste très important pour notre avenir en tant qu'ingénieurs.

Finalement, nous avons apprécié ce projet grâce à la connaissance théorique que nous avons pu acquérir, notamment grâce à notre professeur M. Frédéric BERTHILIER qui nous a guidé tout au long du projet. En outre, il nous a appris l'importance du travail d'équipe ainsi que des compétences d'organisations.

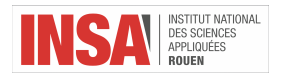

l,  $\hat{\mathcal{A}}$ 

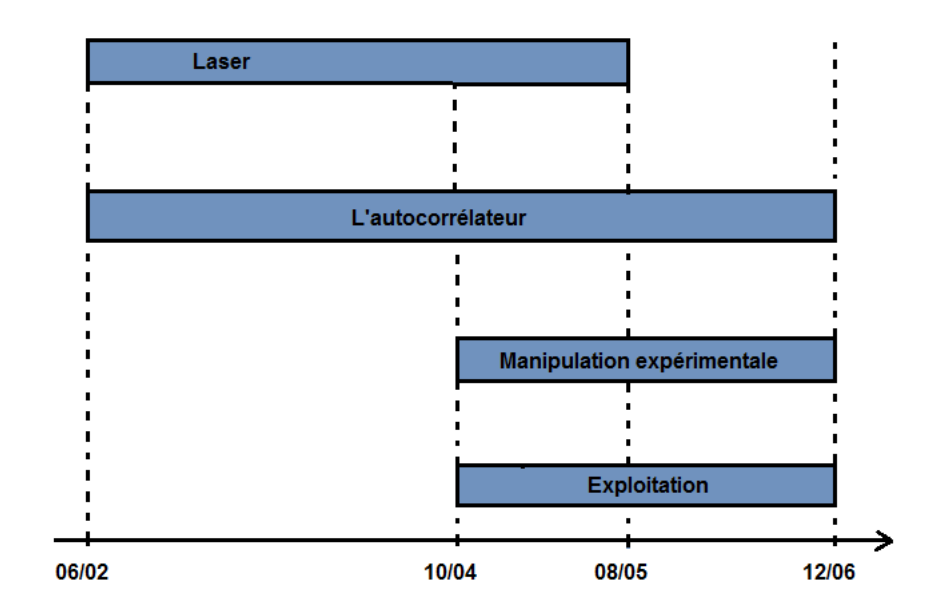

Figure 22: Diagramme de Gantt : répartition du travail au sein du projet.

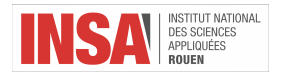

# <span id="page-28-0"></span>6 Annexes

Cette partie du rapport représente une synthèse de plusieurs documents et sites internets permettant au lecteur d'aller plus loin dans le sujet du laser et également de bien comprendre certains aspects théoriques. De ce fait, il est possible de trouver de passages repris directement de leurs sources. Tous les sites concernés sont cités dans la partie Bibliographie. Cette annexe apporte des compléments aux informations du rapport.

#### Historique

Planck lance le concept en 1900 selon lequel les atomes au sein du corps noir occupent des niveaux d'énergie discontinus caractérises par hν, 2hν, 3hν etc. C'est la naissance de la théorie des quanta. Par conséquence, à la base de cette discontinuité il introduit la fameuse constante de Planck  $h = 6,62607004 \times 10^{-34} m^2 kg/s$  et la formule  $E = h\nu$ .

L'essentiel se passe en 1905, baptisée par la suite «l'année miraculeuse». Albert Einstein, physicien théoricien d'origine allemande, propose quatre articles dans lesquelles il énonce les fameux théories qui révolutionnent la physique : la lumière est à la fois onde et particule, la matière est faite d'atomes, la vitesse de la lumière est constante et la masse et l'énergie sont équivalentes.

Ce qui nous intéresse dans notre cas est son premier article de mars 1905 («Sur un point de vue heuristique concernant à la fois l'émission et la production de lumière») qui décrit l'hypothèse d'un caractère corpusculaire de la lumière, alors que depuis les fentes de Young de 1803 on croyait la lumière purement ondulatoire. Einstein réinvestit les résultats de Planck pour étudier et expliquer un phénomène majeur - l'effet photoélectrique, en se basant aussi sur la découverte d'Heinrich Hertz de 1887 et sur une enquête plus approfondie faite par Philipp Lenard. Il conclut en énonçant que la lumière se comportait à la fois comme une onde et un flux de particules.

Dans son article de 1917 Einstein donne les équations modélisant le corps noir, faisant la synthèse entre ses premiers travaux, ceux de Planck (1900-1905), les travaux de mécanique statistique de Boltzmann et les travaux de Bohr sur la «quantification de la matière». Le seul moyen de résoudre les équations du corps noir est d'introduire la notion d'émission stimulée, idée fructueuse qui est à la base du développement du maser et du laser et qui conduit à son prix Nobel en 1921.

En 1954, Towes construit en collaboration avec J.P. Gordon et H.J. Zeiger le premier maser au gaz (avec ammoniac NH3) capable de générer approximativement 10nW. Au cours des années suivantes, de nombreux scientiques contribuent à adapter ces théories aux longueurs d'ondes du visible et à développer la technologie maser. Townes et Schawlow reçoivent plus tard le brevet pour le maser optique, maintenant appelé laser.

En novembre 1960, Peter P. Sorokin et Mirek Stevenson démontrent le laser avec Uranium, un laser à solides à quatre niveaux énergétiques. Un mois plus tard, Ali Javan, William Bennett Jr. et Donald Herriott met au point le fameux laser continu au gaz (hélium et néon, HeNe), le premier laser capable de générer un faisceau lumineux a 1,15 μm.

Townes, Bassov, et Prokhorov partagent le Prix Nobel de Physique en 1964 pour leurs travaux fondamentaux dans le domaine de l'électronique quantique, qui mènent à la construction d'oscillateurs et d'amplicateurs basés sur le principe du Maser-Laser.

Au cours des années suivants, la construction des lasers est en plein essor : le premier laser Néodyme-verre (octobre 1961), le laser YAG-yttrium aluminium (juin 1962), les premiers lasers rouges à semi-conducteurs (octobre 1962), laser Néodyme-YAG (1964), le premier laser chimique(1965), le premier laser à colorants liquides (1966), laser excimer (1970) etc.

Dans la même période des chercheurs américains tels que White et Anderholm montrent qu'il est possible de générer une onde de choc à l'intérieur d'un métal à la suite d'une irradiation laser impulsionnelle.

En 1965 le même laser est utilisé dans l'industrie pour usiner un perçage dans du diamant. Cette opération était réalisée en 15 min, alors qu'une application classique prenait 24h. En 1967, Peter Holcroft découpe une plaque d'acier inoxydable avec un laser CO2 de 300W et conçoit la première tête de découpe laser. Dès 1970 le laser s'impose comme un outil de production industrielle dans le micro-usinage. Ses principaux avantages sont un usinage à grande vitesse de l'ordre de 10 m/min, sans contact, sans usure d'outil.

En 1977 le premier système de communication optique est installé sous les rues de Chicago. Le laser devient un moyen de lecture en 1974 avec l'introduction des lecteurs de codes-barres. Quatre années plus tard les fameux Disques Laser sont introduits dans le marché des vidéos domestiques, mais avec peu d'impact. Les premiers lecteurs utilisent des tubes laser HeNe pour lire les médias tandis que les suivants utilisent des diodes laser infrarouges. À

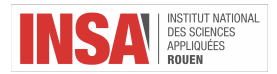

cause de l'échec de la technologie de vidéodisque, Philips annonce en 1978 le projet de disque compact (CD). De ce fait, en octobre 1982 le CD audio fait son début et deviennent rapidement d'usage courant. Le laser permet alors de lire un grand volume de données.

Le titane-saphir remplace les lasers à colorant pour les applications laser réglables et ultra-rapides. Ensuite, en 1996 le premier laser impulsionnel utilisant la matière au lieu de la lumière est mis en place à MIT par Wolfgang Ketterle. Plus tard, en 2006 le premier laser à silicium hybride alimenté électriquement est construit dans le cadre de l'Université de Californie.

L'évolution incroyable des lasers continue dans tous les domaines ainsi que, en 2003 une équipe des chercheurs de NASA réussit à piloter le premier avion alimenté par un laser. NASA lance également en juin 2009 leur satellite de reconnaissance LRO dans l'espace qui utilise la technologie laser pour acquérir les informations sur les altitudes sur la Lune. Par ailleurs, en mai 2009 Chunlei Guo trouve un nouveau processus qui utilise des impulsions laser femtoseconde pour rendre les ampoules incandescentes régulières beaucoup plus efficaces. En septembre la même année, Intel annonce leur dernière innovation de la technologie de fibre optique (appelé Light Peak) basé sur les lasers qui peut recevoir 10 millions bits de donnes par second. Deux mois plus tard, une équipe internationale de scientiques met en place un laser compact, multifaisceaux et multi-longueurs émettant dans le domaine infrarouges.

En présent, le plus puissant laser du monde est en cours de construction en Roumanie dans le cadre du projet ELI-NP. Son fonctionnement s'appuie sur deux lasers de 10 PetaWatts.

#### Cohérence

On sait que un photon est émis lorsque les électrons excités (niveau d'énergie supérieur) descend sur un niveau d`énergie plus bas (état fondamental) - transition des électrons. Dans les sources de lumière classiques (les lampes, les torches) les électrons se désexcitent naturellement, ce qui fait que la transition se produit pendant des temps aléatoires. De ce fait, la lumière ordinaire est caractérisée par plusieurs longueurs d'onde. Ainsi, les photons émis d'une source classique ne sont pas en phase. Cependant, en ce qui concerne le Laser, la désexcitation est produite artificiellement dans toutes les directions, ce qui permet de faire les transitions des électrons. Par conséquent, tous les photons émis par le laser ont la même énergie, fréquence et longueur d'onde. Par ailleurs, les ondes de la lumière laser sont toujours en phase dans l'espace et le temps. Dans ce cas particulier, on utilise une technique appelle émission stimulée pour produire de la lumière.

La cohérence spatiale est typiquement caractérisée par un faisceau étroit à la sortie, qui est limité par diffraction. Les faisceaux laser peuvent être focalisés sur un espace très étroit afin d'obtenir une très grande valeur d'éclairement, ou ils peuvent garder leur puissance à une grande distance grâce à leur faible divergence.

La cohérence temporelle (ou longitudinale) implique une onde polarisée à une fréquence unique dont la phase est corrélée sur une distance relativement grande (la longueur de cohérence) le long du faisceau. Un faisceau produit par une source de lumière thermique ou par une autre source de lumière incohérente est représenté par une amplitude et une phase instantanées qui varient aléatoirement par rapport au temps et à la position, ce qui détermine une longueur de cohérence très courte.

#### Unidirectionnel

Dans les sources classiques de lumière les photons se déplacent dans des directions aléatoires en faisant la lumière se diffuser sur toutes les chemins possibles. D'autre part, à l'intérieur du Laser, la quasi-totalité des photons se déplacent dans la même direction. De ce fait, la lumière émis a une seule orientation précise (ce qu'on appelle la propriété d'être unidirectionnel). Par ailleurs, un faisceau Laser peut parcourir de grandes distances sans se disperser grâce à sa largeur est extrêmement étroite. Par exemple, sur une distance fixe de 2km, la lumière ordinaire se disperse jusqu'à environ 2km en diamètre tandis que le laser seulement jusqu'à environ 2cm en diamètre.

#### Monochromatique

La lumière classique est une somme d'ondes électromagnétiques caractérisées par une grande variété des énergies, fréquences, longueurs d'onde et couleurs, ce qui nous donne l`impression d'un faisceau blanc. En revanche, comme dans le Laser tous les photons ont les mêmes propriétés le faisceau lumineux émis une couler unique. Dans ce cas, on dit que la lumière couvre une gamme très restreinte de fréquences ou de longueurs d'onde.

#### Haute intensité

On sait que l'intensité d'une onde est l'énergie par unité de temps parcourant une surface élémentaire normale.

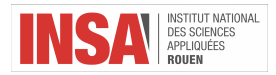

Dans une source de lumière ordinaire, la lumière se répand uniformément dans toutes les directions ce qui implique une perte d'une bonne partie de son intensité. Par exemple, si on regarde un filament d'une lampe de 100 Watts à une distance de 30 cm, la puissance entrant dans l'÷il est inférieure à 1/1000 d'un Watt.

Par contre, comme la lumière Laser se disperse dans une région de l'espace très faible, son intensité reste presque constante et en conséquence c'est beaucoup supérieur à celle de la lumière ordinaire. Par exemple, si théoriquement on regardait le long d'un faisceau Laser alors toute la puissance entrerait dans l'÷il (en pratique c'est très dangereux d'effectuer cette expérience car on peut perdre notre capacité de voir). Ainsi, un Laser de seulement 1Watt apparaîtrait mille fois beaucoup plus intense que la lampe ordinaire de 100 Watts.

#### Types de laser

Un laser «Q-Switched» est un laser à impulsions qui contient un dispositif ressemblant à un obturateur qui ne permet pas l'émission de lumière laser jusqu'à l'ouverture. Dans un Laser de ce type, l'énergie est accumulée et relâchée en ouvrant l'appareil pour produire une seule impulsion laser intense.

- Les Lasers continus (CW) fonctionnent avec une puissance moyenne de faisceau stable. Dans la plupart des systèmes de puissance supérieure, on est capable d'ajuster la valeur de la puissance. Les lasers à gaz de faible puissance, tels que HeNe, le niveau de puissance est fixé par le design et la performance se dissipe généralement avec l'utilisation à long terme.
- Les Lasers à Pulsion Simple (Normal Mode) ont généralement des durées d'impulsion qui varient de quelques centaines de microsecondes à quelques millisecondes. Ce mode de fonctionnement est parfois appelé longue impulsion ou mode normal.
- Les Lasers Q-Switched Simple Pulsed sont le résultat d'un retard intracavitaire (cellule Q-switch) qui permet au support laser de stocker un maximum d'énergie potentielle. Ensuite, dans des conditions optimales de gain, l'émission se produit par impulsions simples (domaine temporel 10-8 secondes). Ces impulsions auront des maximums de puissances comprises souvent dans la gamme de valeurs de 106 à 109 Watts.
- Les Lasers à Pulsation Répétitive (scanning lasers) impliquent d'une manière générale le fonctionnement d'un laser pulsée à débits fixes (ou variables) qui peuvent varier de quelques impulsions par seconde jusqu'à 20 000. La direction d'un laser CW peut être scannée rapidement en utilisant des systèmes de scanning optique afin de produire l'équivalent d'un faisceau pulsée répétitivement à un emplacement donné.
- Les lasers Mode Locked fonctionnent à la suite des modes de résonance de la cavité optique qui peuvent affecter les caractéristiques du faisceau de sortie. Lorsque les phases de différents modes de fréquence sont synchronisées, c'est-à-dire «locked together», les différents modes interféreront les uns avec les autres pour générer un effet de rythme. Le résultat en sortie est un faisceau laser qui est observée comme des pulsations espacées régulièrement. Les lasers qui fonctionnent de cette manière produisent en générale un groupe d'impulsions régulièrement espacées, chacune ayant une durée de 10-15 (femto) à 10-12 (pico) secondes. Un laser à mode verrouillé (mode-locked) peut délivrer des maximums de puissance extrêmement élevées par rapport au même laser opérant en mode Q-Switched. Souvent, ces impulsions auront des valeurs maximales de puissances énormes, à savoir d'ordre 1012 Watts.

Selon la puissance et la longueur d'onde d'émission du laser, un Laser peut représenter un réel danger pour les yeux à cause de sa capacité de provoquer des brûlures irréparables de la rétine. De ce fait, il y a plusieurs classes de Lasers :

- Classe 1 : lasers sans danger, à condition de les utiliser dans leurs conditions raisonnables prévisibles (exemples : imprimantes, lecteurs de CD-ROM et lecteurs de DVD).
- Classe 1M : lasers dont la vision directe dans le faisceau, notamment à l'aide d'instruments optiques, peut être dangereuse.
- Classe 1C : appareil à laser destiné à être appliqué en contact avec une cible prévue, les protections empêchant la fuite d'un rayonnement. Le laser inclus dans l'appareil peut cependant être de classe supérieure. La cible peut être la peau humaine (exemple : épilateur laser).
- Classe 2 : lasers qui émettent un rayonnement visible dans la gamme de longueur de 400 à 700 nm. La protection de l'œil est normalement assurée par les réflexes de défense comprenant le réflexe palpébral, clignement de la paupière (par exemple, des lecteurs de code-barres).
- Classe 2M : lasers qui émettent un rayonnement visible dans la gamme de longueur de 400 à 700 nm. Lasers dont la vision directe dans le faisceau, notamment à l'aide d'instrument optiques, peut être dangereuse (exemples : loupes et télescopes).

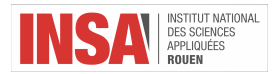

- Classe 3R : lasers dont l'exposition directe dépasse l'EMP (Exposition Maximale Permise) pour l'œil, mais dont le niveau d'émission est limité à cinq fois la LEA (Limite d'Émission Accessible) des classes 1 et 2. L'exposition peut-être dangereuse pour une exposition oculaire dans la condition la plus défavorable.
- Classe 3B : laser dont la vision directe du faisceau est toujours dangereuse. La vision de réflexions diffuses est normalement sans danger.
- Classe 4 : lasers qui sont aussi capables de produire des réflexions diffuses dangereuses. Ils peuvent causer des dommages sur la peau et peuvent également constituer un danger d'incendie. Leur utilisation requiert des précautions extrêmes.

Classe 4 : lasers qui sont aussi capables de produire des réflexions diffuses dangereuses. Ils peuvent causer des dommages sur la peau et peuvent également constituer un danger d'incendie. Leur utilisation requiert des précautions extrêmes.

Dans le domaine visible, pour un laser continu (CW), on peut distinguer les classes suivantes en fonction de la puissance du dispositif :

- Classe  $1:$  jusqu'à  $0.39 \mu W$ .
- Classe  $2 :$  de  $0.39 \mu W$  à 1 mW.
- $\sim$  Classe 3R : de 1 à 5 mW.
- $\sim$  Classe 3B : de 5 à 500 mW.
- Classe 4 : au-delà de 500 mW.

#### Principe de fonctionnement du laser

Le laser est un type de source de lumière non classique puisque il ne fonctionne pas comme tous les systèmes d'électronique active (tubes à vide, transistors) au moyen d'interactions entre des champs électriques appliqués et des charges mobiles (les électrons). Il s'agit plutôt d'une émission stimulée d'un rayonnement électromagnétique d'une longer d'onde unique, principe illustré par Einstein en 1916 - 1917. Cela est due à l'interaction entre des deux systèmes physiques : un champ électromagnétique dans une cavité résonante et un environnement active (constitué par des atomes, ions, molécules etc.) située dans la même cavité.

Afin de comprendre comment fonctionne un Laser, il est nécessaire de décrire le concept de quantification de la matière. La théorie quantique (la base de la théorie du fonctionnement du Laser et du Maser) nous dit que dans la nature les électrons d'un atome ne peuvent pas être disposés n'importe comment autour du noyau. Ils suivent des trajectoires très précises, régies par les énergies électroniques qui dépendent de la nature du milieu. Ces trajectoires possibles représentent les niveaux d'énergie discrets, souvent appelés «couches». Cette hypothèse est fondamentale puisqu'on considère souvent l'image selon laquelle les électrons se trouvent seulement sur certains orbitaux biens précis autour d'un ou de plusieurs noyaux atomiques. L'énergie d'un électron orbitant un noyau atomique est plus grand pour les électrons éloignés du noyau. La disposition de ces diérents niveaux d'énergie est caractéristique pour chaque atome et peut être calculée à partir de la connaissance de ses nombres quantiques et en tenant compte des effets de la mécanique quantique.

Dans la suite, on considérera un atome ne possédant qu'un électron (hydrogène), pour simplifier la discussion. Celuici est susceptible de se trouver sur plusieurs niveaux d'énergie. La connaissance du niveau sur lequel se trouve cet électron dénit l'état de l'atome. Ces états sont numérotés par ordre croissant d'énergie avec un nombre entier n, pouvant prendre les valeurs naturelles. L'état n=1 est donc l'état d'énergie la plus basse (état fondamentale), correspondant à un électron sur l'orbitale la plus proche du noyau.

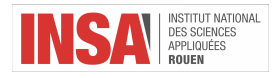

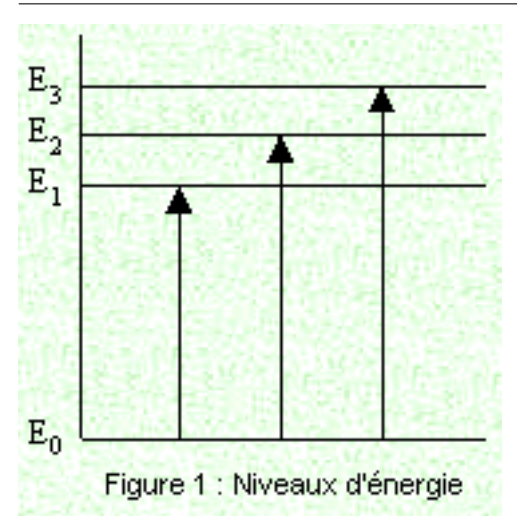

Figure 23: Répartition des niveaux d'énergies autour d'un noyau atomique (source1). Par rapport au niveau fondamental, la diérence d'énergie correspondante s'exprime par :

$$
\triangle E = h\nu
$$

Dans cette expression, h est la constante de Planck et ν est la fréquence du champ électromagnétique. λE représente un quantum d'énergie, valeur minimale pour tous les échanges énergétiques, c'est-à-dire le photon. De ce fait, l'énergie portée par chaque photon est proportionnelle à sa fréquence. Comme dans tout phénomène sinusoïdal, la fréquence du rayonnement peut être reliée à sa longueur d'onde λ par :

$$
\lambda = \frac{c}{\nu}
$$

c étant la vitesse de la lumière.

Le rayonnement électromagnétique (par exemple la lumière ou les micro-ondes) est émis ou absorbé par les atomes ou les molécules d'une substance seulement avec certaines fréquences particulières. Selon la théorie quantique, l'énergie électromagnétique est transmise en quantités discrètes (à savoir en unités ou paquets) appelées quanta. En réalité, les niveaux sont décomposés en sous-niveaux, à cause de l'élargissement qui se produit naturellement, pour les raisons suivantes :

- l'effet Doppler
- la pression et les collisions
- le champ ambiant et, en particulier, le champ cristallin
- $\frac{1}{10}$  les interactions avec le milieu, ou entre atomes actifs
- la température

Au repos, les électrons ont tendance à se grouper autour du noyau, laissant inoccupées les places les plus éloignées. Il faut apporter de l'énergie à l'atome pour faire sauter ses électrons sur des niveaux supérieurs et on observe que cette énergie doit être de plus en plus grande lorsqu'on s'éloigne de la base.

L'évolution naturelle suit la loi de Boltzmann, donnée par la formule :

$$
\frac{N_1}{N_2} = exp[-(E_2 - E_1) / KT]
$$

avec N1 et N2 les nombres d'électrons sur les niveaux E1 et E2, K la constante de Boltzmann, T la température absolue du corps.

Lorsque la différence entre ces niveaux est telle que la fréquence  $\nu$  du quantum h $\nu$  correspond à une longueur d'onde proche du domaine visible, le niveau supérieur n'est pratiquement pas peuplé et tous les électrons sont concentrés sur le niveau inférieur, dit fondamental (N2/N1<sup> $\sim$ 10<sup>-21</sup> pour  $\lambda$ =1 mm).</sup>

Les lasers sont caractérisés en fonction de leur longueur d'onde dans le vide. La plupart des lasers avec une «longueur d'onde simple» produisent en réalité des rayonnements ayant des fréquences légèrement différentes et souvent des différentes polarisations aussi. Malgré la cohérence temporelle implique que le faisceau soit monochromatique,

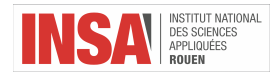

il existe des lasers qui émettent un large spectre de lumière ou émettent simultanément diérentes longueurs d'onde de lumière. De plus, il existe des lasers qui ne vérifient pas la cohérence spatiale et par conséquent, leurs faisceaux lumineux divergent plus que ce qui est requis par la limite de diffraction. Cependant, tous ces dispositifs sont classés comme Lasers à cause de leur procédé de base de production de la lumière, c'est-à-dire l'émission stimulée.

En 1913, Bohr a décrit l'interaction entre un atome et le rayonnement de la façon suivante : l'atome peut absorber ou émettre de la lumière lorsqu'il effectue un «saut quantique» entre deux de ses états d'énergie. Les principaux processus d'interaction entre la lumière et la matière qui sont à la base du fonctionnement d'un laser sont les suivantes :

- l'absorption
- l'émission stimulée
- l'émission spontanée

#### L'absorption

Lorsqu'il est éclairé par un rayonnement électromagnétique, une particule peut passer d'un état n à un autre état  $n > n$ , en prélevant l'énergie correspondante sur le rayonnement. Ce processus (appelée aussi excitation d'une particule) est résonnant, à savoir la fréquence  $\omega$  du rayonnement doit être proche de la fréquence de Bohr  $\omega_{nn'}$ . honn' = (En' - En), où En et En' sont les énergies des états n et n', En < En' On peut interpréter ce processus comme l'absorption d'un photon spécifique du rayonnement envoyé faisant passer l'atome du niveau d'énergie En vers le niveau d'énergie plus haut En'. La condition de résonance correspond alors à la conservation de l'énergie. Un photon avec une fréquence particulière et caractérisé par l'énergie  $h\nu = \hbar\omega$  serait absorbé par la particule dans l'état fondamentale. La particule passe dans un état excité où elle reste pendant une période de temps généralement inférieur à 10E-6 secondes.

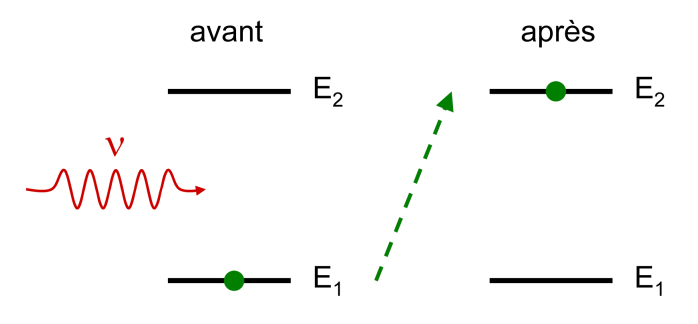

Figure 24: Illustration du principe d'absorption atomique (source2).

Le photon d'énergie hυ fait passer l'atome de son état fondamental 1 vers l'état excité 2

Quand par exemple l'électron dans l'atome fait une transition entre deux états stationnaires (aucun des deux ne manifeste pas un champ dipolaire), il entre dans un état de transition qui a un champ dipolaire, c'est-à-dire qu'il agit comme un petit dipôle électrique qui oscille avec une fréquence caractéristique. La probabilité que l'atome entre dans cet état de transition est fortement augmentée à cause du champ électrique externe avec la même fréquence que le dipôle. Ainsi, le taux de transitions entre deux états stationnaires (niveaux d'énergie) est bien amélioré. Dans le cas de l'absorption, l'énergie du photon incident sert à alimenter l'énergie plus importante de l'état supérieur. Les transitions ne sont autorisées que dans des niveaux d'énergie discrets tels que les deux cidessus. La dynamique du phénomène d'absorption dépend de la population d'atomes du niveau inférieur et de l'intensité du champ présent.

#### L'émission spontanée

Ce processus est le symétrique de l'absorption : une particule dans un état excité n' peut se désexciter vers un état n d'énergie plus faible, même en l'absence de rayonnement. Par conséquent, un rayonnement est émis dans une direction quelconque avec une phase aléatoire, mais avec une fréquence précise égale à la fréquence de Bohr ωnn' qui dépend de la diérence d'énergie entre le niveau de départ n' et le niveau n. On peut interpréter ce processus comme l'émission d'un photon d'énergie honn' dans une direction arbitraire (h est la constante de Planck).

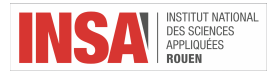

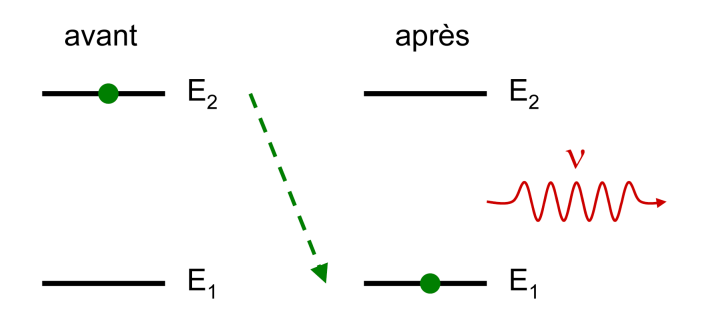

Figure 25: Illustration du principe d'émission spontanée (source2).

La désexcitation de l'atome se produit de façon spontanée et s'accompagne de l'émission d'un photon dans une direction aléatoire.

Etant donné que les électrons doivent naturellement être le plus près possible de l'état fondamental, il est assez normal de penser que, si la source d'excitation cesse, ils ne vont pas rester sur leur niveau excité. De ce fait, lorsqu'une particule se trouve sur un niveau d'énergie plus élevé, elle ne restera pas de cette façon tout le temps. La particule va descendre naturellement à un état énergétique inférieur qui n'est pas occupé en fonction d'une constante de temps particulière (de l'ordre du milliardième de seconde) caractérisant cette transition. On appelle émission spontanée le phénomène lorsqu'une telle particule se désexcite sans aucune inuence extérieure en laissant partir un photon de même longueur d'onde que celui qu'il avait absorbé pour passer dans l'état excité.

Un matériel avec de nombreux atomes dans un état excité pourrait générer un rayonnement très limité dans le domaine spectral, à savoir centré autour d'une unique longueur d'onde. Toutefois, si plusieurs photons étaient émis simultanément, il n'existerait aucune relation de phase entre eux et leurs directions seraient quelconques. On dit qu'ils sont incohérents. C'est le mécanisme de fluorescence et d'émission thermique.

L'émission naturelle des corps est décrite par la formule de Planck :  $\rho(\nu) = 8\pi h\nu^3/c^3(exp(h\nu/KT) - 1)$  Cette formule représente la densité de radiation du corps noir, par unité d'intervalle de fréquences. L'émission spontanée est une fonction statistique du temps et de l'espace. La vitesse de désexcitation est proportionnelle à la population du niveau supérieur. Malheureusement c'est impossible de se servir de ce phénomène pour créer une source lumineuse puisque on ne sait jamais exactement quand l'atome va se désexciter et émettre un photon dont on ne connait que son énergie.

#### L'émission stimulée

Un champ électromagnétique externe avec une fréquence associée à une transition peut modier l'état mécanique quantique de l'atome. Un atome dans l'état n' peut se désexciter vers le niveau n sous l'effet d'une onde électromagnétique, qui sera alors ampliée. Comme pour l'absorption, ce processus n'est possible que si la fréquence du rayonnement ω est proche de la fréquence de Bohr ωnn'. On peut l'interpréter comme l'émission d'un photon d'énergie *h*ω qui vient s'ajouter au rayonnement.

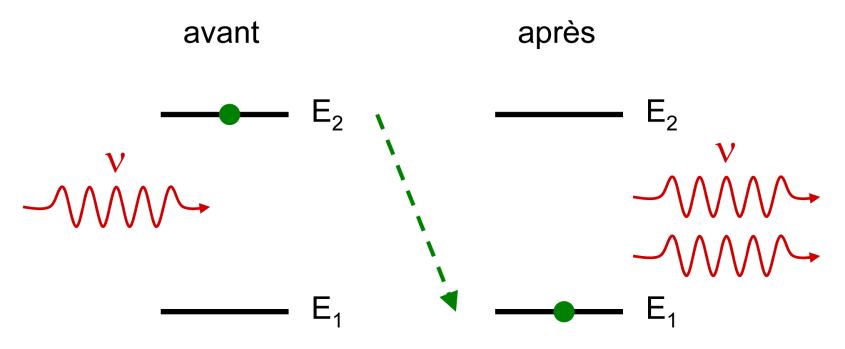

Figure 26: Illustration du principe d'émission stimulée (source2).

La désexcitation de l'atome est stimulée par l'arrivée du photon incident. Le photon émis vient s'ajouter au champ incident : il y a amplification.

Lorsqu'un atome excité est perturbé par le champ électrique d'un photon dont la longueur d'onde aurait permis

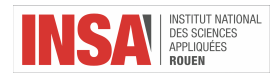

de l'exciter s'il avait été dans son état fondamental (la fréquence correspond à la diérence d'énergie entre l'état excité et l'état fondamental), ce photon peut déclencher (on dit «stimuler») la désexcitation de l'atome. L'atome va alors émettre un deuxième photon identique au photon de stimulation, de même longueur d'onde, mais aussi dans la même direction et avec la même phase et polarisation que le premier. Par conséquent, on parle d'une émission totalement cohérente. Ce processus est connu sous le nom d'émission stimulée. L'atome excité se retrouve sur son état fondamental à la fin et on peut considérer qu'il joue alors le rôle de «photocopieuse de photons». La propriété fondamentale qui permet l'amplication optique est représentée par la relation de phase invariable entre la lumière émis à partir de diérents atomes. Contrairement à ce qui se produit dans le cas de l'émission spontanée, l'émission stimulée est proportionnelle à l'intensité du champ électromagnétique externe.

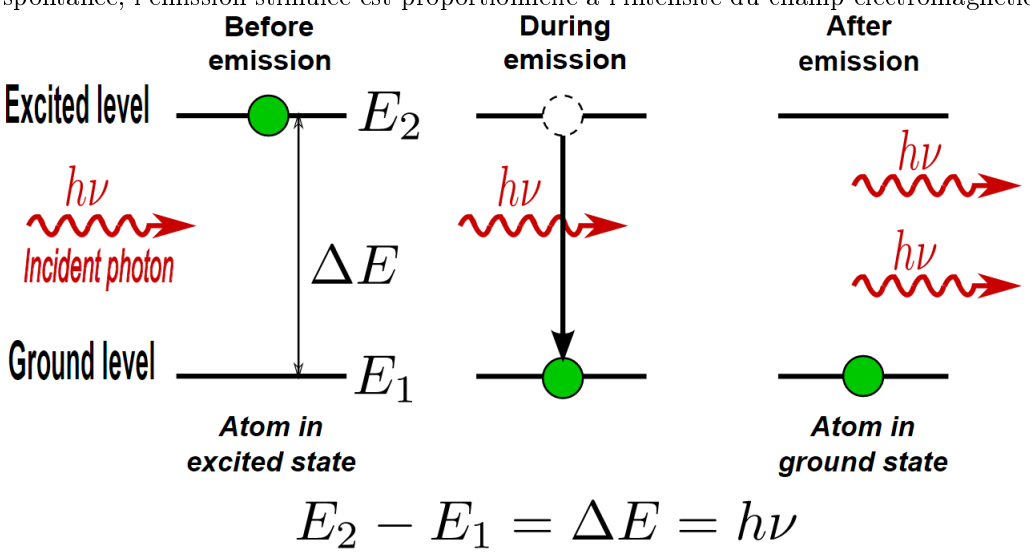

#### Figure 27: L'émission stimulée (source3).

Pour une transition radiative les trois mécanismes se produisent simultanément. Cependant, si le système est en équilibre thermodynamique, l'émission stimulée n'est pas très signicative. L'état fondamental est toujours beaucoup plus peuplé que les états excités. Si nous calculons la diérence entre la population du niveau inférieur et celle du niveau placé juste au-dessus, elle est positive. Einstein a montré que l'absorption et l'émission stimulée se produisent avec des probabilités données par la même expression, la seule diérence étant que les taux d'absorption et d'émission sont proportionnels au nombre d'électrons dans l'état fondamental et respectivement dans les états excités. De ce fait, la réponse impulsionnelle à l'arrivée d'un signal sera prédominent une absorption dans un milieu en équilibre. Pour favoriser l'émission stimulée au détriment de l'absorption, la solution est d'avoir plus d'atomes sur le niveau du haut que sur le niveau du bas.

On considère maintenant qu'on a réussi à déplacer cet équilibre et peupler le niveau supérieur de façon telle que sa population soit nettement supérieure à celle du niveau inférieur. Par conséquent, l'arrivée du même signal provoquera une émission stimulée qui ampliera le signal incident. Cette condition est appelée l'inversion de population.

Pour faire un milieu laser, il faut donc trouver des conditions qui permettent de privilégier l'émission stimulée au détriment de l'absorption et de l'émission spontanée. Il y a donc une nécessité de sélectionner dans la nature les milieux qui pourront effectivement servir en tant que milieux laser. Il faudra également veiller à mettre le milieu dans de bonnes conditions pour que l'effet laser ait lieu.

Cependant, l'émission spontanée a tendance à vider naturellement le niveau du haut. Il faut donc trouver un moyen de vider le niveau du haut plus vite par émission stimulée que par émission spontanée. Or il se trouve que l'émission stimulée est d'autant plus probable que le milieu est éclairé avec un grand nombre de photons semblables. L'astuce consiste donc à éclairer fortement le milieu (un bon moyen pour cela est le confinement des photons dans une cavité).

Pour obtenir l'amplification, premier étape vers l'effet laser, il faut donc déjà avoir réalisé deux conditions :

- disposer d'un milieu actif capable de stocker les atomes sur un niveau excité pour que l'émission spontanée ne soit pas très probable devant l'émission stimulée
- avoir obtenu une inversion de population

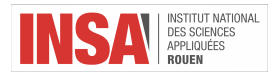

#### Inversion de population

En physique, notamment en physique statistique, une inversion de population se produit lorsqu'un système comme un groupe d'atomes ou molécules, se trouve dans un état dans lequel la majorité des éléments sont dans un état excité plutôt que dans leur état fondamental. Puisqu'à l'équilibre thermodynamique, la répartition des populations sur les niveaux est donnée par la loi de Boltzmann, dans ce cas de figure le système est hors équilibre. L'excitation du milieu permet d'obtenir l'inversion de population, occupation anormale de niveaux d'énergie élevés, qui favorise l'émission stimulée par rapport à l'émission aléatoire spontanée (dans des proportions décrites par les coefficients d'Einstein).

Considérons un ensemble de particules à deux niveaux énergétiques. Si on envoie un champ électromagnétique adéquat sur un ensemble de particules dans l'état déjà excité (l'état d'énergie plus élevée), le phénomène privilégié sera l'émission stimulée et le champ sera amplié. Pour réaliser un amplicateur optique, il faut donc trouver le moyen d'exciter les particules vers l'état d'énergie supérieure. De façon plus générale, si certaines particules sont dans l'état fondamental, plusieurs photons peuvent être également absorbés, ce qui diminue l'intensité du champ. Si l'état excité (susceptible d'émettre) a une plus grande population que l'état fondamentale (susceptible d'absorber), alors la lumière dans le système subit une augmentation nette de l'intensité. Ceci également dit qu'il est nécessaire d'avoir une inversion de population afin d'avoir l'amplification.

À l'équilibre thermodynamique, l'état le plus bas est toujours le plus peuplé (dans le meilleur des cas les populations peuvent osciller entre les deux niveaux - Oscillations de Rabi). Pour maintenir une inversion de population, il est nécessaire de fournir constamment une quantité d'énergie extérieure aux particules, pour remonter dans l'état excité ceux qui sont descendu sur l'état fondamental après l'émission stimulée. Ce processus s'appelle le «pompage».

Dans le cas d'un modèle de transition entre 2 niveaux bas et haut, notés respectivement N1 et N2, la population de l'état haut doit être supérieure à la population de l'état bas pour qu'il y ait émission : N1≤N2. L'inversion de population ne peut pas être atteinte avec seulement deux niveaux énergétiques puisque les particules atteignent après un certaine période de temps un équilibre avec les procèdes de désexcitation, à savoir entre les émissions spontanées et stimulées. De ce fait, on préfère une méthode indirecte avec trois couches d'énergie (E1<E2<E3) et leurs populations N1, N2 et respectivement N3.

Initialement, le système est à l'équilibre thermodynamique avec la majorité des particules à l'état fondamental. On fournit l'énergie externe nécessaire pour les exciter au niveau 3, ce qu'on appelle le pompage. La source d'énergie de pompage varie avec différents milieux laser.

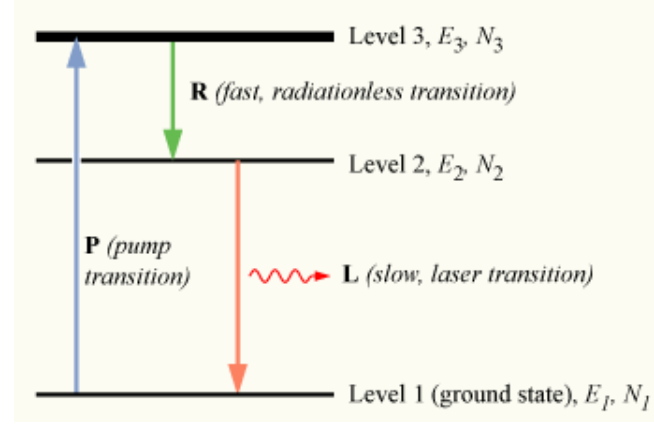

Figure 28: Le principe de pompage d'un système avec trois niveaux d'énergie (source3).

Dans un milieu adapté pour le fonctionnement d'un Laser, nous avons besoin que ces particules excités descendent rapidement au niveau 2, transférant l'énergie aux phonons du réseau du matériel composant du système. Ce transfert, étiqueté comme R (radiationless - sans rayonnement), ne génère pas un autre photon. Ensuite, les électrons du niveau 2 se désexcitent à leur tour par émission spontanée au niveau 1, procédé appelé L, c'est-à-dire Laser. Si le temps de vie du L est beaucoup plus important que celui de R, la population du niveau d'énergie E3 devienne essentiellement nulle et une grande population de particules excitées s'accumule au niveau 2. Lorsque plus de la moitié des électrons totaux se trouvent sur le niveau 2, on a bien réalisé l'inversion de population. La moitié des particules doivent être excités, le système de pompage doit être très fort. Donc, les lasers à trois niveaux énergétiques sont considérés plutôt inefficaces. La plupart des lasers modernes sont des lasers à 4 niveaux. La population des niveaux 2 et 4 est quasiment nulle et les électrons s'accumulent juste au niveau 3. La transition laser (L) se déroule entre les niveaux 3 et 2, de telle façon que la population est facilement inversée. La désexcitation

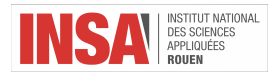

entre les niveaux 2 et 1 est due au fait que les particules se trouvent naturellement les plus proches de l'état fondamentale qui est une configuration beaucoup plus stable pour un atome.

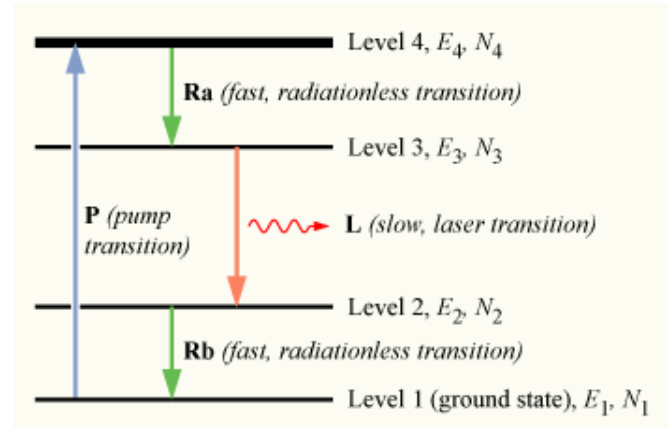

Figure 29: Le principe de pompage d'un système avec quatre niveaux d'énergie (source3).

Par contre, dans le cas des lasers à semi-conducteurs où il n'y a pas de niveaux discrets d'énergie on fait le pompage avec une énergie au-dessous de l'écart de bande de telle façon que les électrons soient excités dans un état supérieur dans la bande de conduction. Ensuite, ils descendent rapidement dans des états proches du fond de la bande de conduction. Dans le même temps, les trous générés dans la bande de valence se déplacent vers le haut de celle-ci. Les électrons de la bande de conduction peuvent alors se recombiner avec ces trous en émettant des photons avec une énergie proche de l'énergie de l'écart de bande.

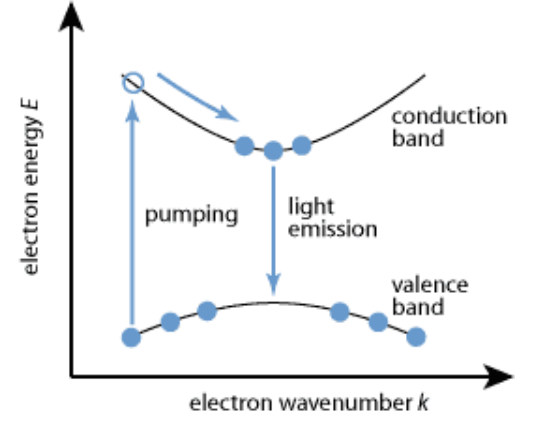

Figure 30: Le pompage d'un laser à semi-conducteurs (source3).

L'amplicateur est donc un ensemble d'atomes ou molécules que l'on fait passer d'un état fondamental ou faiblement excité n à un état plus fortement excité n', au moyen d'une source d'énergie extérieure. Ces atomes peuvent alors se désexciter vers l'état n, en émettant des photons de fréquence spécique ω. Ainsi un rayonnement de fréquence ω passant à travers ce milieu peut être amplié par des processus d'émission stimulée.

#### Pompage

Le processus de pompage peut être comparé à une pompe ordinaire, qui élève les molécules d'eau d'une canalisation basse vers un réservoir haut placé (on apporte les particules dans une zone haute d'énergie). L'excitation ou pompage s'obtient notamment grâce à des photons d'énergie adéquate (pompage optique dû à Kastler), par des courants ou décharges électriques (cas entre autres des diodes laser) ou par des réactions chimiques. On observe donc que ce processus peut être classié en fonction de la nature de la source d'énergie utilisé.

En 1949, le physicien français Alfred Kastler développe la technique du pompage optique et démontre qu'elle permet d'obtenir une inversion de population. Il gagne en 1966 le Prix Nobel de physique pour la découverte et le développement de méthodes optiques servant à étudier la résonance hertzienne dans les atomes, notamment la technique du pompage optique. Le pompage optique signifie essentiellement injecter de la lumière pour exciter électroniquement le milieu ou certains de ses constituants dans d'autres niveaux d'énergie (généralement plus élevés). Selon sa polarisation, la lumière permet de modifier les états atomiques vers les basses énergies, ou bien

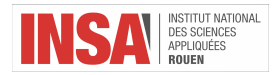

vers les hautes énergies. Dans notre cas de figure, la lumière polarisée joue le rôle d'une pompe à atomes dans l'échelle des niveaux d'énergie.

On distingue généralement les systèmes à 3 niveaux et ceux à 4 niveaux. Dans le cas d'un pompage optique, on peut montrer qu'il faut un minimum de trois niveaux pour réaliser une inversion de population. On y distingue la transition dite de pompage (entre E1 et E3) et la transition laser (entre E1 et E2). L'objectif est de stocker les atomes dans le niveau E2 via le pompage par absorption d'un rayonnement «de pompe» dont la longueur d'onde est inférieure à la longueur d'onde de la transition laser. Pour cela, il faut que le niveau 3 se vide rapidement vers le niveau 2, et uniquement vers celui-là. Cette condition limite le choix des systèmes qui fonctionnent.

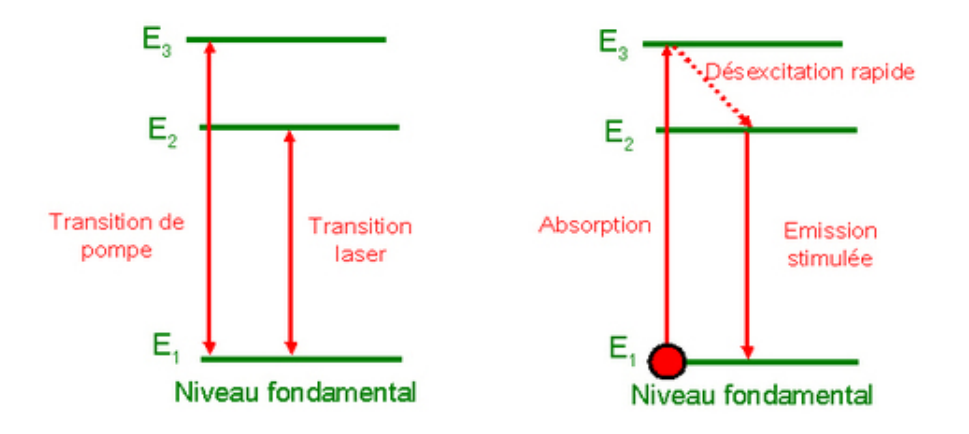

Figure 31: Pompage optique d'un système avec trois niveaux énergétiques (source4).

La photo présente un cycle idéal pour un atome à 3 niveaux : il monte dans le niveau 3 par absorption d'un photon issu de la lumière de pompe. Il descend ensuite dans le niveau 2 très rapidement. Il se désexcite enfin par émission stimulée vers le niveau 1.

Un autre exemple de système pouvant donner lieu à un effet laser est le système à 4 niveaux. Cette fois, la transition de pompe (pompage optique) et la transition laser se font sur un couple de niveaux distincts (E0-E3 pour la pompe et E1-E2 pour le laser). On choisit un système dont le niveau E1 est suffisamment loin du niveau fondamental E0 pour que le peuplement thermique à l'équilibre thermodynamique soit négligeable. Le système est également choisit de tel sorte que les atomes ne restent ni sur le niveau 3, ni sur le niveau 1.

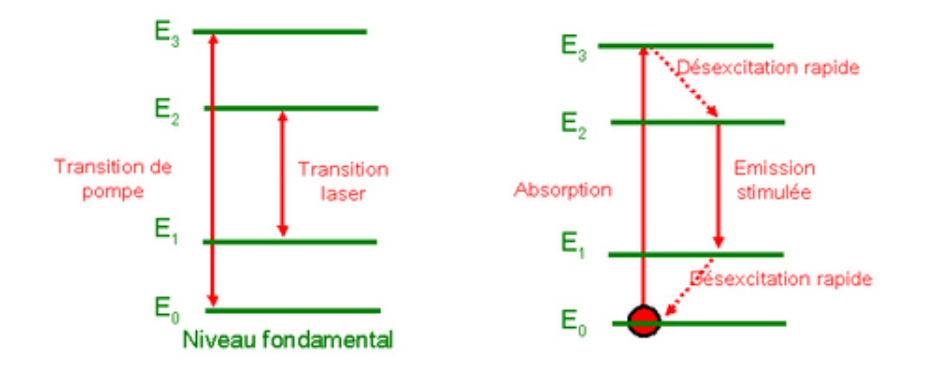

Figure 32: Pompage optique d'un système avec quatre niveaux énergétiques (source4).

La photo présente un cycle idéal de fonctionnement pour un atome à 4 niveaux. Contrairement au cas avec seulement trois niveaux énergétiques, dès qu'un atome atteint le niveau 2, l'inversion de population est positive et le milieu devient amplicateur. Pour maintenir l'inversion de population, il faut éviter que les atomes ne s'accumulent dans le niveau 1. C'est pour cela que le système doit être choisi de telle sorte que la désexcitation du niveau 1 vers le niveau 0 soit rapide. Un des milieux les plus connus fonctionnant sur ce schéma est le néodyme YAG  $(Nd3 + Y3A15O12)$ .

En pratique, un pompage optique complètement cohérent ne peut pas se produire en raison d'amplication de

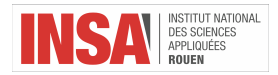

puissance de la largeur de la bande spectrale d'une transition (l'élargissement de la diérence entre deux niveaux d'énergie) et des effets indésirables au niveau de la structure hyperfine et du rayonnement. Par conséquent, l'excitation de l'atome dépend plus généralement de la fréquence, de l'intensité, de la polarisation, de la largeur de la bande spectrale du laser, ainsi que de la diérence entre les niveaux énergétiques et de la probabilité de l'absorption. Le pompage optique, par illumination à l'aide d'un faisceau très intense, est une technique employée dans le laser à rubis aussi, où le pompage optique est réalisé grâce à un tube à décharge. De plus, le laser à rubis met en jeu trois niveaux énergétiques. En général, on emploi cette mode de pompage dans les lasers à solides.

#### 1) Pompage optique avec laser

Généralement, l'instrument le plus efficace pour faire le pompage optique dans un Laser est un autre Laser puisqu'il est capable de générer un faisceau lumineux cohérent extrêmement puissant, caractérisé par une longueur d'onde spécique et qui diverge d'une manière négligeable. Comme l'énergie d'un photon contenu dans un tel faisceau est assez importante, il peut exciter facilement les particules du milieu Laser qu'on pompe.

Les types de sources laser de pompes optiques sont les suivants :

- lampes à décharge
- diodes laser
- autres types de lasers ou de sources laser

Par exemple, les lasers au Titane-saphir sont pompés avec des lasers à semi-conducteur avec fréquence double et les lasers à colorant sont pompés avec des lasers à gaz.

#### 2) Pompage optique avec des lampes

Les lampes flash représentent la plus ancienne source d'énergie pour les lasers. Ils sont utilisés pour obtenir des hautes énergies dans les lasers impulsionnels à l'état solide et au colorant aussi. Ils produisent un large spectre de lumière, ce qui entraîne un gros gaspillage de l'énergie en tant que chaleur dans le milieu de gain. Les lampes flash ont également tendance à avoir une courte durée de vie. Le premier laser est basé sur ce type de lampe en spirale entourant une tige en rubis.

Les lampes flash à quartz sont les plus couramment utilisées dans les lasers, fonctionnant à faible puissance ou à taux de répétition élevés à des températures aussi élevées que 900°C. Pour des puissances moyennes supérieures il est nécessaire un refroidissement par eau. L'espérance de vie de la lampe dépend principalement du régime énergétique utilisé. Au régime énergétique bas on abîme la cathode tandis que les énergies plus hautes abîment les parois et affaiblissent la structure, mais le calcul de la durée de vie est beaucoup plus précis dans le dernier cas de figure. La durée d'impulsion peut également affecter la durée de vie.

Le Xénon est l'élément le plus utilisé dans les lampes flashes. Cependant, le krypton est souvent utilisé pour pomper le laser néodyme parce que ses lignes spectrales proches de la gamme IR correspondent mieux aux lignes d'absorption du néodyme, ce qui donne au krypton une meilleure efficacité de transfert même si sa puissance de sortie est inférieure.

Les lasers à colorant utilisent parfois un «pompage axial» consistant à utiliser une lampe creuse, de forme annulaire, avec la partie extérieure réfléchie pour obtenir la lumière adéquate au centre. La cellule de colorant est placée au milieu afin d'avoir une distribution plus uniforme de la lumière de pompage. Comme la lampe flash creuse a une inductance inférieure à celle d'une lampe flash normale, la décharge du flash est beaucoup plus courte. Pour les lasers à colorant on utilise rarement un «pompage coaxial» (une lampe flash normale entourée par une cellule de colorant en forme annulaire). Bien que cela offre une meilleure efficacité de transfert éliminant la nécessité d'un réflecteur, les pertes dues à la diffraction provoquent un gain inférieur.

Les lampes à arc sont utilisées pour les tiges de pompage de n'importe quelle dimension et puissance qui peuvent résister aux opérations continues. Ce type de lampes fonctionne à une tension suffisamment élevée pour maintenir un certain niveau de courant pour lequel la lampe a été conçue pour fonctionner (10-50 ampères). À cause de leurs pressions très fortes, les lampes à arc nécessitent des circuits spéciaux et trois étapes distinctes pour démarrer.

Le pompage avec une lampe à arc s'effectue dans une cavité similaire à celle d'un laser pompé avec une lampe flash, avec une tige et une ou plusieurs lampes. La forme de la cavité dépend souvent du nombre de lampes utilisées. La principale diérence consiste dans le fait que les lampes à arc doivent être refroidies avec de eau désionisée.

Une lampe à arc peut fonctionner avec presque tous les types de gaz nobles, inclusivement Xénon, Krypton, Argon, Néon et Hélium émettant toute les lignes spectrales spéciques aux gaz. Le spectre de sortie est caractérisé par une bande spectrale très étroite semblable à la sortie d'une lampe flash fonctionnant à faible densité de courant.

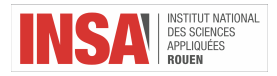

#### Pompage électronique

Ce type de pompage est généralement utilisé dans les lasers à gaz. Comme le gaz est en principe isolant, il faut d'abord envoyer une décharge pour ioniser le milieu et le rendre conducteur. Ensuite, en appliquant un champ électrique entre deux électrodes plongées dans le gaz, on obtient un courant. Les électrons qui circulent cèdent leur énergie cinétique aux atomes du milieu actif et provoquent l'inversion de population cherchée. Les lasers semi-conducteurs et les diodes laser sont également dans la plupart des cas pompés électriquement. De plus, les faisceaux d'électrons pompent des lasers à électrons libres et des lasers «excimer».

Le transfert est alors souvent obtenu par collision résonnante, car on est généralement en présence d'un mélange de gaz. Le principe est celui de la photo ci-dessous : le niveau E3 appartient au premier gaz (A), alors que les niveaux E2 et E1 entre lesquels se produit la transition radiative, appartiennent au second gaz (B).

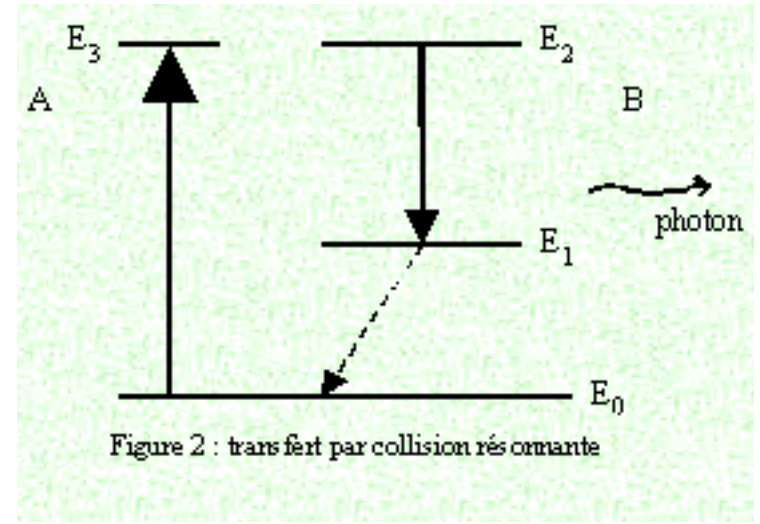

#### Figure 33: Le pompage électronique d'un milieu gazeux (source1).

Les deux niveaux supérieurs E2 et E3, qui sont très voisins, sont peuplés de la même façon par le pompage réalisé. Si le niveau E3 est métastable, il agit comme un réservoir d'énergie et transfert celle-ci au gaz B, lors des collisions entre les atomes ou les molécules des deux gaz. Le rendement peut donc être très élevé et le seuil bas, puisque le niveau E1 est en permanence dépeuplé de façon non radiative. Le fonctionnement est assez semblable à celui d'un laser à quatre niveaux énergétiques qui utilise le pompage optique.

Un exemple de système pouvant donner lieu à effet laser grâce au pompage électrique est le laser hélium-néon de Javan. On utilise les transitions du néon pour les transitions laser : il y en a en effet plusieurs, la plus connue étant la transition donnant la couleur 632,8 nm. L'hélium est utilisé comme gaz intermédiaire, capable de transférer l'énergie des électrons au néon, par des collisions. En effet, l'hélium bénéficie de la particularité d'avoir deux niveaux excités dits métastables, c'est à dire que les atomes peuvent y rester très longtemps avant de redescendre vers le niveau fondamental. Les atomes d'hélium sont portés dans les niveaux excités par des collisions avec les électrons apportes dans le système grâce au pompage électrique. Le transfert d'énergie vers le néon peut avoir lieu facilement car ces niveaux métastables coïncident avec des niveaux excités du néon. Il se produit lors de collisions entre les atomes et on peut résumer le transfert d'énergie par cette équation :  $He^* + Ne \rightarrow He^*$ . Un atome d'hélium excité rencontre un atome de néon dans l'état fondamental et lui transfère son énergie tout en redescendant dans l'état fondamental.

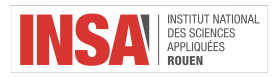

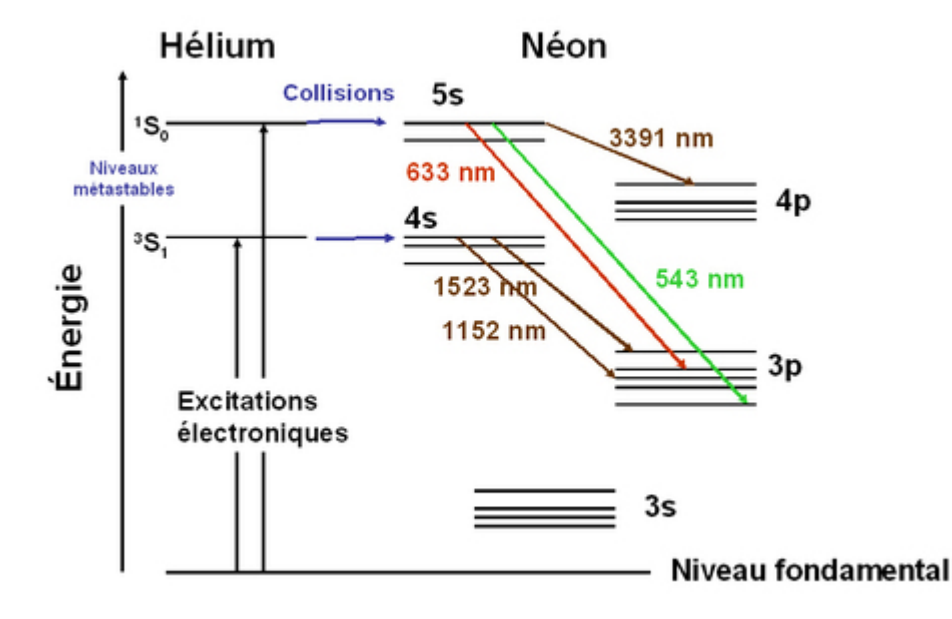

Figure 34: Illustration du pompage électrique dans l'exemple du fameux Laser HeNe (source4). En 1996, le chercheur japonais Shuji Nakamura a réalisé une diode laser émettant dans le bleu-ultraviolet. C'est cette diode qui est utilisé dans les dispositifs Bleu-ray Disc et HD-DVD qui ont permis d'étendre la capacité des supports optiques actuels à environ 30 Go par couche et par face.

Un pompage électrique, en comparaison à un pompage optique, permet de limiter l'encombrement supplémentaire du montage optique des dispositifs lié à la focalisation et la disposition d'une pompe optique. Le pompage électrique permet donc de faire des composants plus compacts et de les rendre potentiellement intégrables pour une utilisation à grande échelle. En plus du fait de la suppression de la diode de pompe, le pompage électrique permet aussi une commande et une commutation (dans le cas d'une modulation active) simpliées sachant que les données transmises aux utilisateurs dans les réseaux de télécommunications sont généralement générées et traitées électriquement.

#### Pompage chimique

Ce mode de pompage est utilisé dans les lasers chimiques qui présente la particularité de ne pas nécessiter d'alimentation électrique et peuvent ainsi être utilisés directement sur le terrain aussi bien en régime continu qu'en régime impulsionnel. On utilise des réactions chimiques qui, en se produisant, fournissent directement des molécules ionisées. Certaines réactions chimiques peuvent produire des espèces chimiques directement dans des états excités, alors qu'elles sont initialement absentes du mélange réactif : ainsi se trouve réalisée l'inversion de population.

Pratiquement, ces techniques, qui permettent d'obtenir de très grandes puissances, sont réservées aux applications militaires. On peut citer les lasers au fluorure d'hydrogène (HF) ou au fluorure de deutérium (DF) dans l'infrarouge moyen.

#### Pompage par injection de porteurs

C'est le pompage des lasers à semi-conducteur, qui est produit par le courant direct qui traverse une jonction de type p-n. On peut considère que celle-ci est un cas particulier du pompage électrique puisqu'on utilise le courant électrique.

#### Autres types de pompage

Les micro-ondes ou le rayonnement radiofréquence EM peuvent être utilisés pour exciter les lasers à gaz. Un laser à pompage solaire utilise le rayonnement solaire comme source de pompe. La dissociation des molécules est aussi un mode de pompage principalement employé dans le laser «excimer» qui délivre un rayonnement de puissance ultraviolet. Certaines molécules diatomiques ont la particularité de n'exister qu'à l'état excité car l'état fondamental est dissociatif. De ce fait, juste la présence de ces molécules crée une inversion de population.

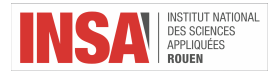

#### Éléments constitutifs d'un laser

Le gain de l'ensemble milieu amplificateur-cavité doit être supérieur à ses pertes (dues entre autres aux réflexions) afin qu'un faisceau laser est émis.

Une cavité constituée de deux miroirs ne peut confiner la lumière que dans certaines positions des miroirs où on dit que la cavité est stable. Si elle est instable, un rayon présent dans la cavité en sortira après quelques réflexions sur les miroirs et sera perdu. Il est possible de calculer la condition de stabilité de telles cavités :

$$
0 < \left(1 - \frac{L}{R_1}\right)\left(1 - \frac{L}{R_2}\right) < 1
$$

Comme une cavité laser n'est pas vide car elle contient un milieu amplicateur la valeur L utilisée n'est pas la vraie distance séparant les miroirs, mais la longueur effective de la cavité obtenue avec l'optique matricielle. La cavité joue de plus un rôle de filtre optique très sélectif. Il s'agit d'un interféromètre à ondes multiples qui ne fournit des interférences constructives que si :

$$
nL = p\lambda/2
$$

Les longueurs d'onde sont donc émises d'une façon régulière à l'intérieur de la largeur de raie totale, la raie de fluorescence. L'écartement de deux fréquences successives est donné par :

$$
\triangle \nu = c \frac{\triangle \lambda}{\lambda^2} = \frac{c}{2L}
$$

On peut voir que cet écartement est inversement proportionnel à la longueur de la cavité L. Si l'on veut avoir peu de modes, ou même un seul, il faudra prendre une cavité très courte. Il est enfin primordial que l'absorption intrinsèque de ces filtres soit la plus faible possible. Dans les cavités laser, comme ils jouent un rôle fort important, ils sont réalisés à partir de matériaux dont les propriétés optiques sont compatibles avec toutes ces exigences. Le rendement d'un laser, rapport de la puissance optique délivré par pompage sur la puissance fournie à l'amplicateur est de l'ordre de 0,01 à 30% (50 % dans le meilleur des cas).

#### Utilisations

Les principales branches de l'ingénierie dans lesquelles le laser est exploité :

- l'holographie et l'interférométrie holographique
- la communication optique
- l'ordinateur et l'optique intégrée
- la production et la diagnostique du plasma
- la séparation des isotopes
- la réalisation des standards de temps et de longueur
- la télémétrie et la mesure de la vitesse
- l'alignement et le contrôle des machines-outils
- la mesure des profils et de niveaux
- le contrôle automatiques des machines
- l'échauffement des matériaux sans changement de phase
- la fusion et la soudure des matériaux
- $\frac{1}{2}$  la vaporisation et la déposition des couches très fins
- la photographie ultrarapide
- la fabrication et le test des composants électroniques

La première utilisation notable du Laser est le découpage et la soudure dans le cadre de l'industrie et dans la pratique médicale (chirurgie, oncologie, stomatologie, dermatologie, ophtalmologie et l'endoscopie). Les lasers sont très populaires pour la dermatologie aussi. Le laser à rubis est un instrument efficace pour retirer les tatouages de la peau depuis 1960, tandis que plus récemment, depuis 1996, on se sert du laser SPTL pour l'épilation définitive. Le pouvoir formidable de brûler et de couper est notamment exploité d'un part pour la fabrication des armées militaires performantes et d'autre part pour la création des nouvelles sources d'énergie pour l'avenir en développant des appareils avec laser qui provoquent la réaction de fusion de l'hydrogène.

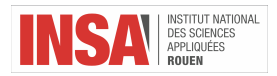

Les fermiers utilisent aussi les lasers pour déterminer si leurs champs agricoles sont suffisamment plans afin de les protéger contre l'érosion. De plus, par l'activation de la chlorophylle à l'aide de la lumière laser on peut accélérer et contrôler la photosynthèse des plantes afin d'obtenir à l'échelle industrielle des carbonates et éventuellement des protéines synthétiques.

De nos jours, la technologie laser est un élément fondamental pour la révolution optique qui consiste dans le remplacement des appareils électroniques avec des appareils photoniques. Comme les lasers sont des excellentes sources de photons pour diérents applications, la modernisation a une bonne base de départ. Pourtant, les mécanismes photoniques les plus usuels en présent sont les réseaux des fibres optiques de longue distance, mais les scientiques prévoient l'apparition des ordinateurs photoniques aussitôt (leur particularités est la transmission des impulsions laser entre les différents composants de l'ordinateur sans qu'il existe un contact physique entre eux; même l'alimentation se fera sans contact).

En ce qui concerne l'interférométrie laser, la plus connue application est la localisation d'une position exacte sur la Terre. De ce fait, en utilisant une combinaison des lasers ou radars et un interféromètre on construit des systèmes des autoguidages très précis et performants qui peuvent fonctionner également dans l'espace cosmique. En outre, c'est possible de détecter les micro-déplacements de la croûte terrestre qui précèdent les tremblements de terre. Par ailleurs, on peut aussi utiliser l'interférométrie laser pour mesurer une distance très petite afin de détecter les variations sur un matériel.

Plus rapide, plus silencieux et capable de produire des résultats plus attractifs que les imprimantes standard, les imprimantes laser sont devenues un moyen excellent d'imprimer des diverses documents depuis qu'elles sont disponibles pour les ordinateurs personnels. Les imprimantes laser produisent une sortie haute résolution au moyen d'un processus similaire à celui de la photocopie ce qui représente une vraie révolution technique. Cet appareil utilise les données envoyées depuis l'ordinateur pour allumer et éteindre un faisceau laser qui dirige la poudre de toner sur les zones non exposées à la lumière afin d'être fondue sur la feuille et obtenir l'image souhaité.

# <span id="page-43-0"></span>7 Bibliographie

# <span id="page-43-1"></span>7.1 Sites internets

# <span id="page-43-2"></span>7.1.1 Laser et annexe

- $-\mu$ http ://www.futura-sciences.com/sciences/definitions/physique-laser-1989/
- http ://www.infoplease.com/encyclopedia/science/laser-coherent-light-its-emission-lasers.html
- $-\frac{1}{\pi}$ https ://en.oxforddictionaries.com/definition/laser
- https ://ro.wikipedia.org/wiki/Laser
- https ://en.wikipedia.org/wiki/Laser
- https ://fr.wikipedia.org/wiki/Laser
- http ://www.physics-and-radio-electronics.com/physics/laser/characteristics-of-laser.html
- $-\mu$  http ://ehs.oregonstate.edu/laser/training/laser-types-and-classification
- $-\mu_{\rm 1/10}$  http ://dossier.univ-st-etienne.fr/ltsi/www/slaser/PFfemto/principe/Cestquoi2.htm
- $-\frac{1}{2}$ https ://fr.wikipedia.org/wiki/Milieu\_amplificateur
- http ://electrons.wikidot.com/principle-and-application-of-laser
- $-\mu_{\text{http://www.optique-ingenieur.org/fr/cours/OPT}$  fr M01 C01/co/Contenu 08.html
- $-$  http ://www.optique-ingenieur.org/en/courses/OPI\_ang\_M01\_C01/co/Contenu\_05.html
- $h_{\text{t}} = \frac{1}{\text{m}}$  ://www.referatele.com/referate/fizica/online5/Laserii-si-tipurile-de-laser-Laserul-cu-microunde-Laserul-optic-Laserul-cu-rubin-Laserii-cu-semicond.php

# <span id="page-43-3"></span>7.1.2 Autocorrélation

- http ://www.xlim.fr/plateformes/platinom/instrumentation
- https ://fr.wikipedia.org/wiki/Autocorr%C3%A9lation
- $-$  https ://fr.wikipedia.org/wiki/G%C3%A9n%C3%A9ration\_de\_seconde\_harmonique
- $-\frac{1}{2}$ https ://www.rp-photonics.com/autocorrelators.html

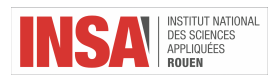

- http ://olivier.sigwarth.free.fr/CoursTS2/Ch11/Chap11.pdf
- $-\mu$ https ://fr.wikipedia.org/wiki/Optique\_non\_lin%C3%A9aire
- $-\mu$ https ://fr.wikipedia.org/wiki/G%C3%A9n%C3%A9ration\_de\_seconde\_harmonique
- $-\frac{1}{\pi}$ https ://fr.wikipedia.org/wiki/Produit\_de\_convolution
- $-\frac{1}{\pi}$ https ://fr.wikipedia.org/wiki/Fonction\_gaussienne
- $-$  https ://sfo.edpsciences.org/articles/sfo/pdf/2003/01/sfo20058p99-132.pdf
- $-\text{https://fr.wikipedia.org/wiki/Oscillateur-param%C3%}$ A9trique optique
- https ://fr.wikipedia.org/wiki/Pompage\_optique
- $-\frac{1}{2}$ https ://fr.wikipedia.org/wiki/Milieu\_amplificateur
- http ://monsieur.bareilles.free.fr/articles-apprenti-chercheur/article-laser/laser.htm
- http ://olivier.sigwarth.free.fr/CoursTS2/Ch11/Chap11.pdf
- https ://fr.wikipedia.org/wiki/Bir%C3%A9fringence
- $-\mu$ https ://www.enseignement.polytechnique.fr/profs/physique/Manuel.Joffre/ea/onl.pdf
- $\frac{m}{\pi}$ http ://slideplayer.fr/slide/1174000/

# <span id="page-44-0"></span>7.1.3 Images Annexe

- source1 http ://dossier.univ-st-etienne.fr/ltsi/www/slaser/PFfemto/principe/Cestquoi2.htm
- source2 https ://fr.wikipedia.org/wiki/Laser
- source3 http ://electrons.wikidot.com/principle-and-application-of-laser
- source4 http ://www.optique-ingenieur.org/fr/cours/OPI\_fr\_M01\_C01/co/Contenu\_08.html